IRIX<sup>®</sup> Environment Variables Ready Reference

007–3942–001

Copyright © 2001 Silicon Graphics, Inc. All rights reserved; provided portions may be copyright in third parties, as indicated elsewhere herein. No permission is granted to copy, distribute, or create derivative works from the contents of this electronic documentation in any manner, in whole or in part, without the prior written permission of Silicon Graphics, Inc.

#### LIMITED RIGHTS LEGEND

The electronic (software) version of this document was developed at private expense; if acquired under an agreement with the USA government or any contractor thereto, it is acquired as "commercial computer software" subject to the provisions of its applicable license agreement, as specified in (a) 48 CFR 12.212 of the FAR; or, if acquired for Department of Defense units, (b) 48 CFR 227-7202 of the DoD FAR Supplement; or sections succeeding thereto. Contractor/manufacturer is Silicon Graphics, Inc., 1600 Amphitheatre Pkwy 2E, Mountain View, CA 94043-1351.

Silicon Graphics, IRIX, IRIS, and IRIS FailSafe, are registered trademarks and SGI and the SGI logo are trademarks of Silicon Graphics, Inc. UNIX is a registered trademark in the United States and other countries, licensed exclusively through X/Open Company Limited. X/Open is a trademark of X/Open Company Ltd. The X device is a trademark of the Open Group. Informix is a copyright of Informix, Inc.

Cover design by Sarah Bolles, Sarah Bolles Design, and Dany Galgani, SGI Technical Publications.

# **Record of Revision**

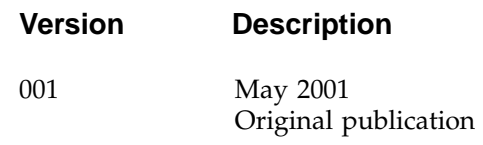

# **Contents**

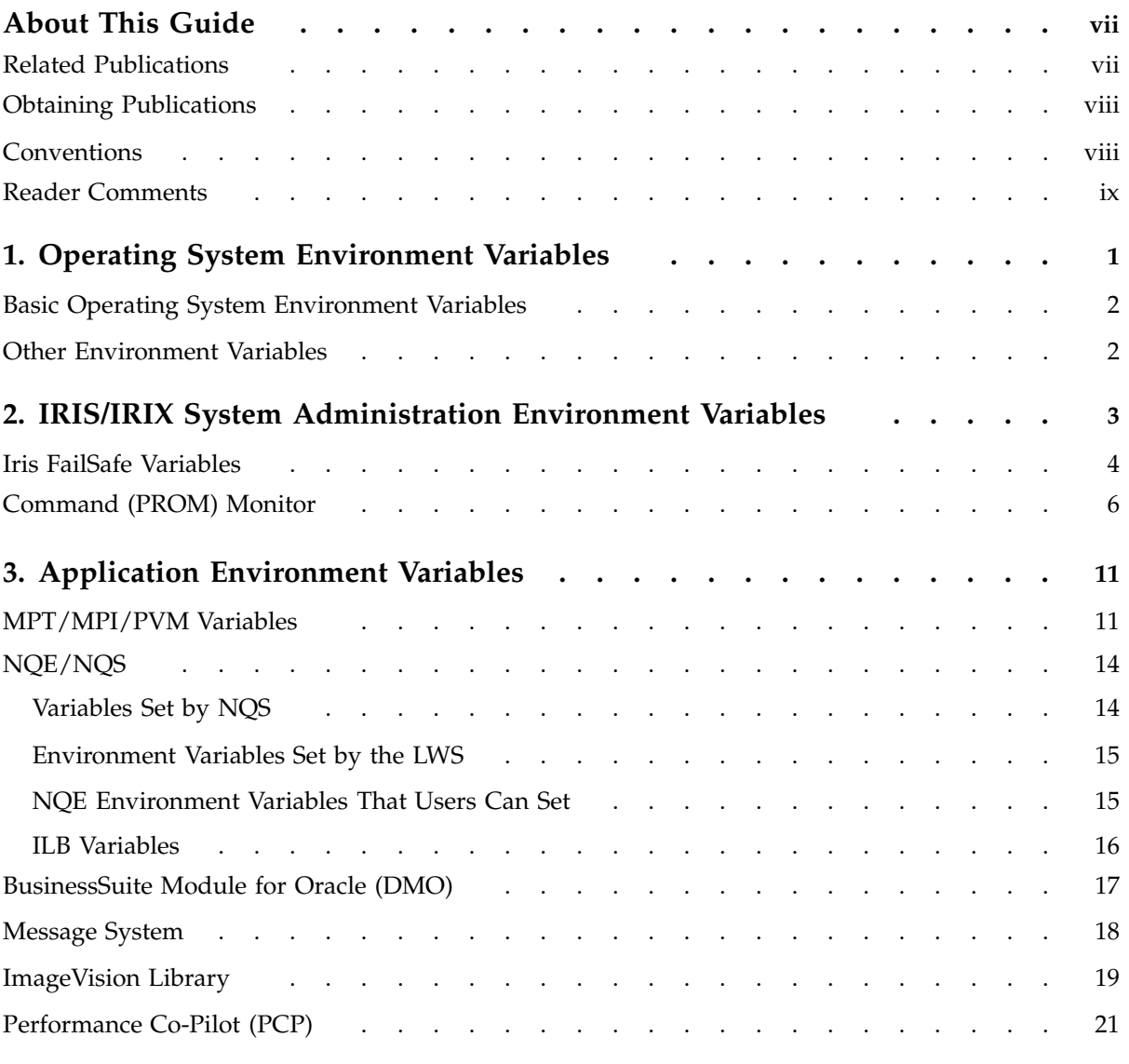

### **Contents**

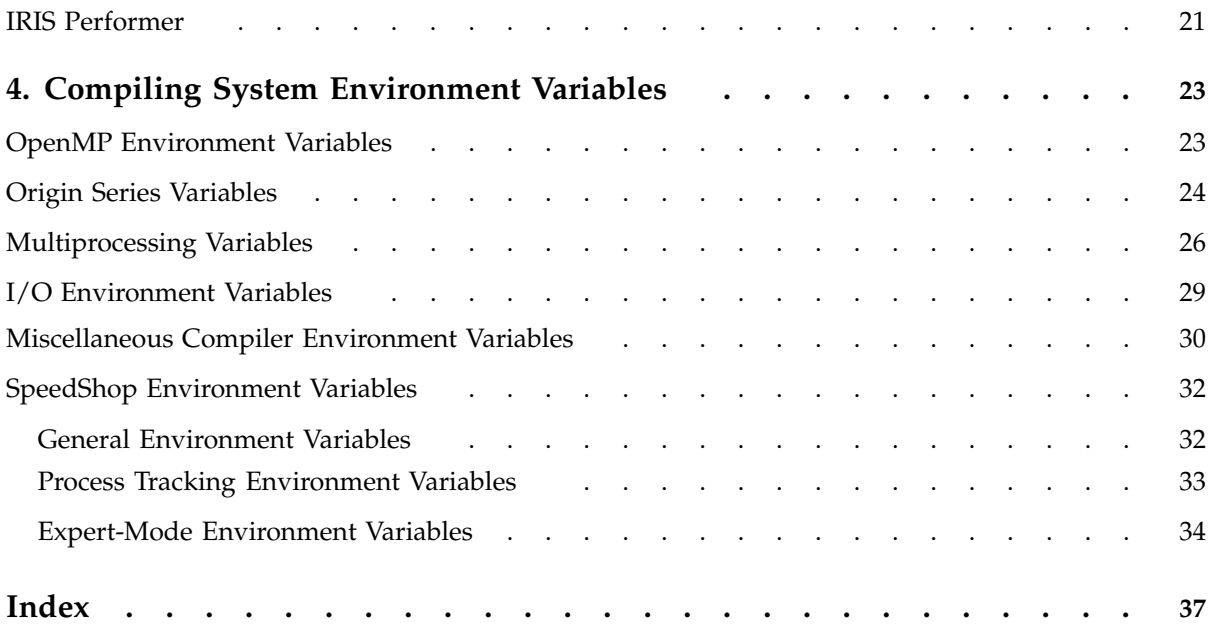

# **About This Guide**

This publication documents the environment variables which are used on IRIX operating systems. It documents common environment variables used in the operating system, as well as those used by other products which run on IRIX operating systems.

In many cases, additional documentation is available about these environment variables in specific documents. See the following section for publications that contain detailed information about environment variables for specific products.

### **Related Publications**

The following documents contain additional information that may be helpful:

- *Fortran Language Reference Manual, Volume II*
- *ImageVision Library Programming Guide*
- *IRIS FailSafe Version 2 Programmer's Guide*
- *IRIX Admin: System Configuration and Operation*
- *IRIX NetWorker BusinesSuite for Informix (DBMI) Admin Guide*
- *IRIX NetWorker BusinesSuite Module for Oracle Administrator's Guide*
- *Message Passing Toolkit: MPI Programmer's Guide*
- *Message Passing Toolkit: PVM Programmer's Guide*
- *NQE User's Guide*
- *SpeedShop User's Guide*

In addition, the following man pages provide information about environment variables used in the IRIX operating environment:

- environ(5)
- pe\_environ(5)
- catopen(3c)
- ctime(3f)
- explain(1)
- setenv(1)
- Performer(3pf)

# **Obtaining Publications**

To obtain SGI documentation, go to the SGI Technical Publications Library at: http://techpubs.sgi.com.

## **Conventions**

The following conventions are used throughout this document:

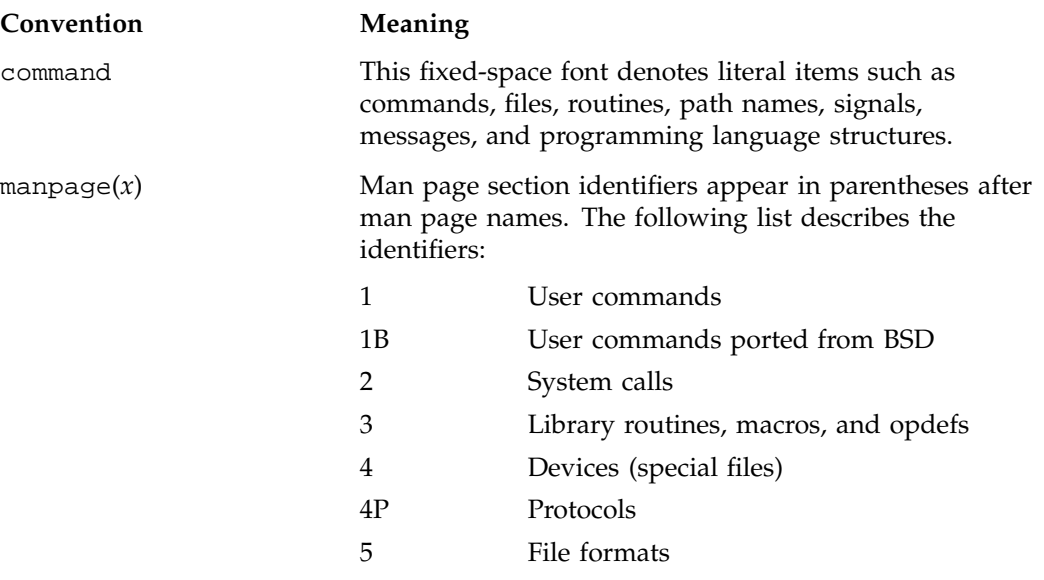

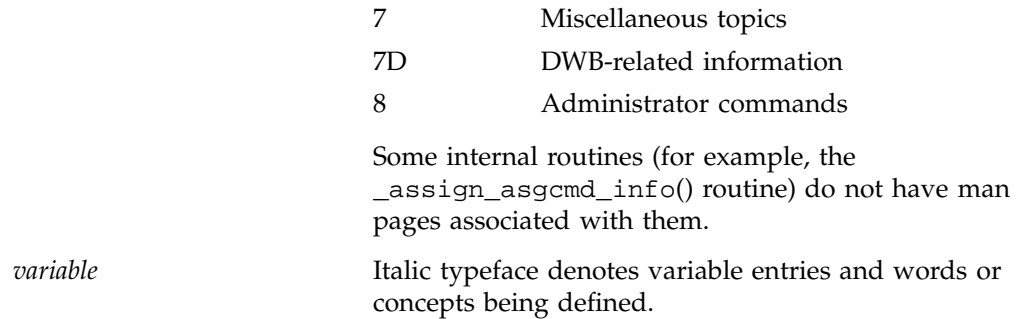

### **Reader Comments**

If you have comments about the technical accuracy, content, or organization of this document, please tell us. Be sure to include the title and document number of the manual with your comments. (Online, the document number is located in the front matter of the manual. In printed manuals, the document number is located at the bottom of each page.)

You can contact us in any of the following ways:

• Send e-mail to the following address:

techpubs@sgi.com

• Use the Feedback option on the Technical Publications Library World Wide Web page:

http://techpubs.sgi.com

- Contact your customer service representative and ask that an incident be filed in the SGI incident tracking system.
- Send mail to the following address:

Technical Publications SGI 1600 Amphitheatre Pkwy., M/S 535 Mountain View, California 94043–1351

• Send a fax to the attention of "Technical Publications" at +1 650 932 0801.

We value your comments and will respond to them promptly.

# **Operating System Environment Variables**

This chapter explains some of the environment variables that are used with the IRIX operating system.

To view a complete list of environment variables that are in use, type the following command in any shell window:

% **env**

A list of all currently set environment variables appears in the shell window.

The specific environment variables that are set depend on the shell used (for example, korn shell or the c shell). However, the variables discussed in this chapter are often used regardless of shell.

# **1.1 Basic Operating System Environment Variables**

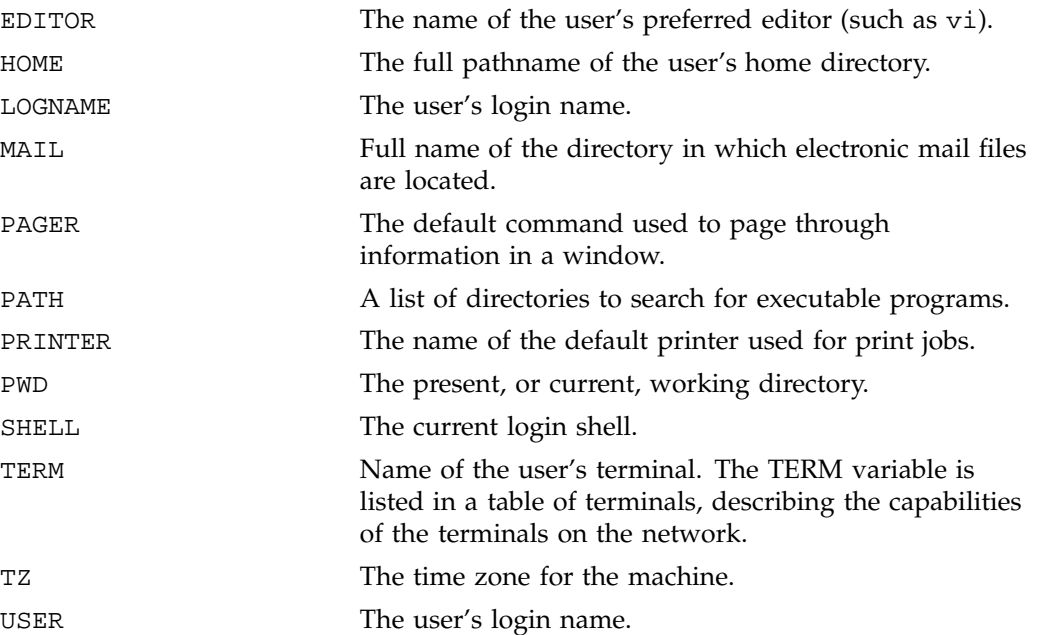

## **1.2 Other Environment Variables**

This section describes several other environment variables which are frequently included in the shell's start-up file.

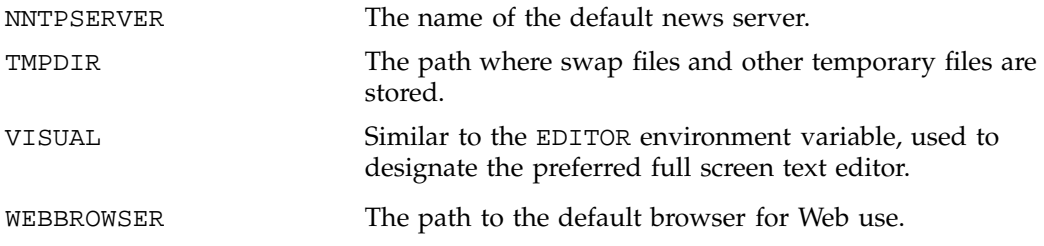

**2 007–3942–001**

# **IRIS/IRIX System Administration Environment Variables**

The following environment variables are used to refine the operating environment that is in place. This chapter has the following sections:

- Section 2.1, page 4, describes the Iris FailSafe environment variables.
- Section 2.2, page 6, describes the PROM environment variables.

**007–3942–001 3**

# **2.1 Iris FailSafe Variables**

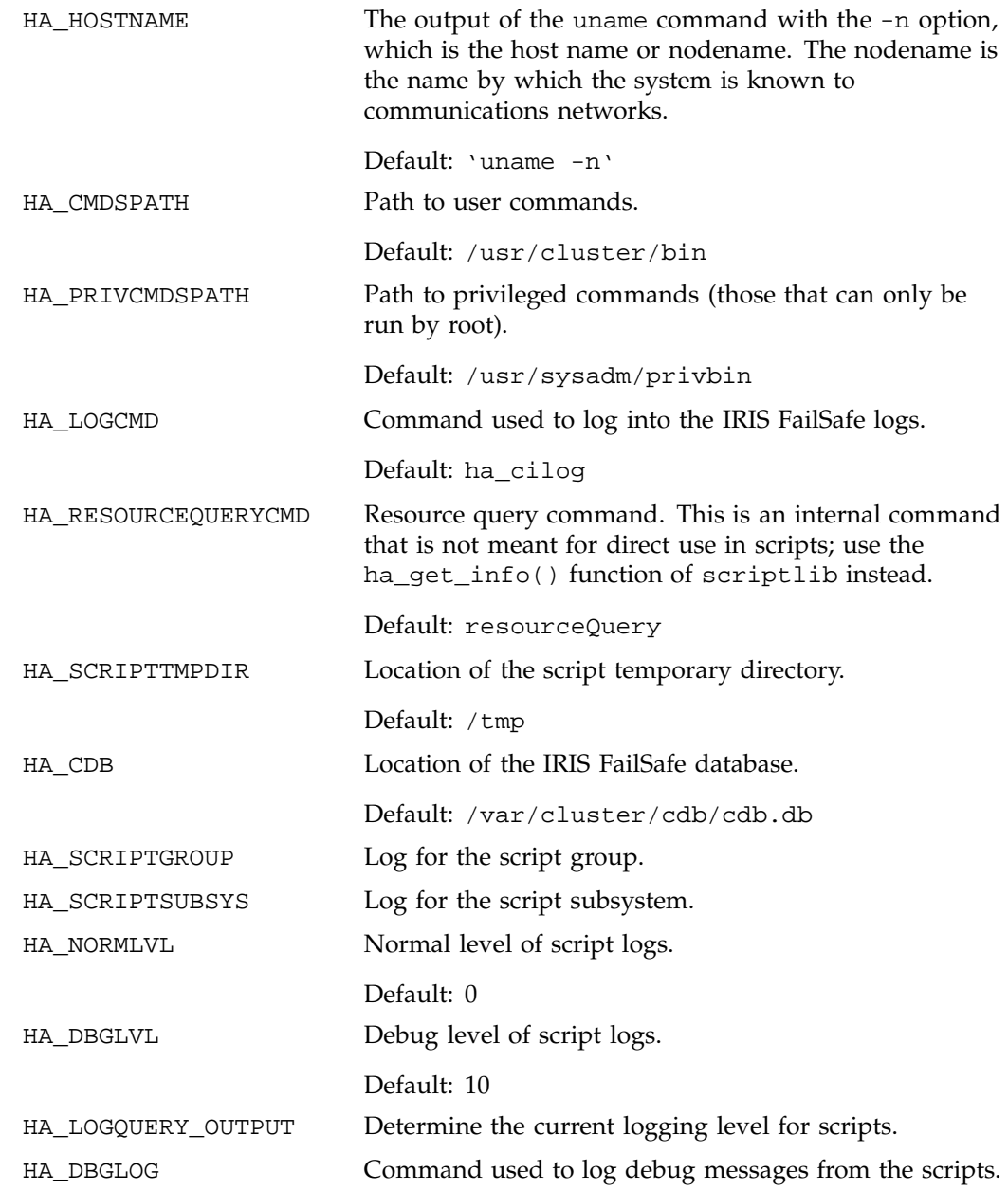

**4 007–3942–001**

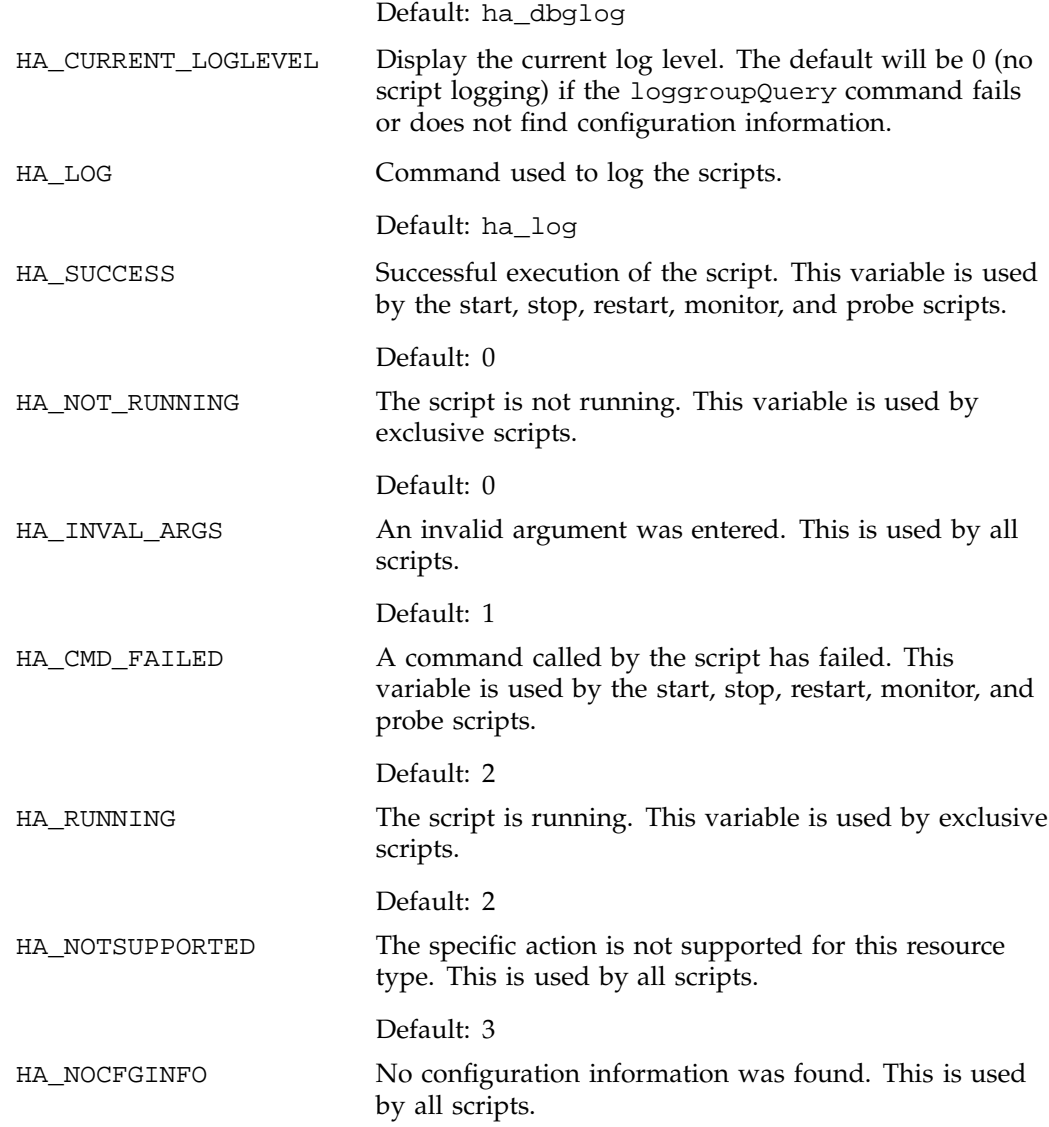

**007–3942–001 5**

Default: 4

# **2.2 Command (PROM) Monitor**

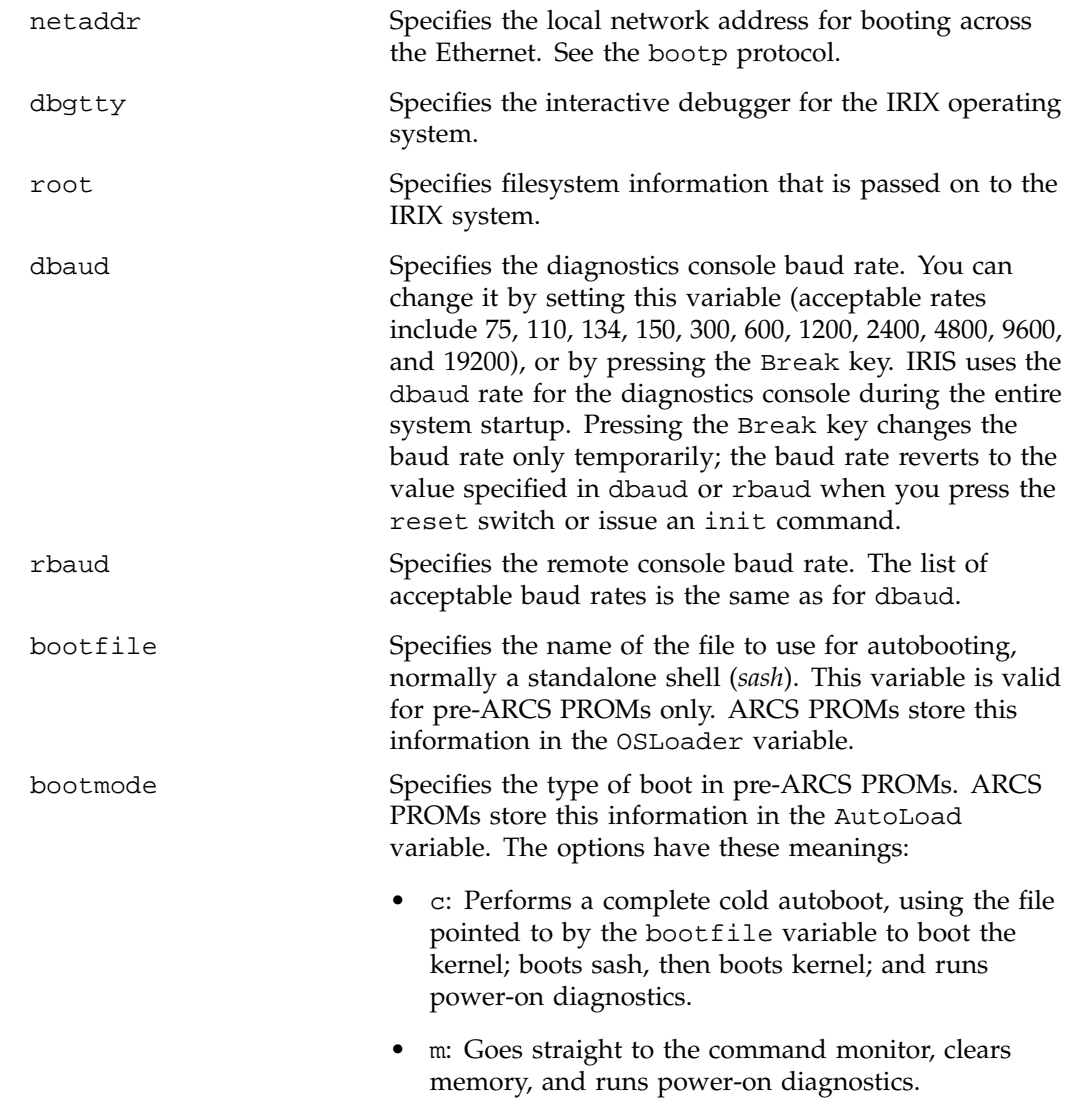

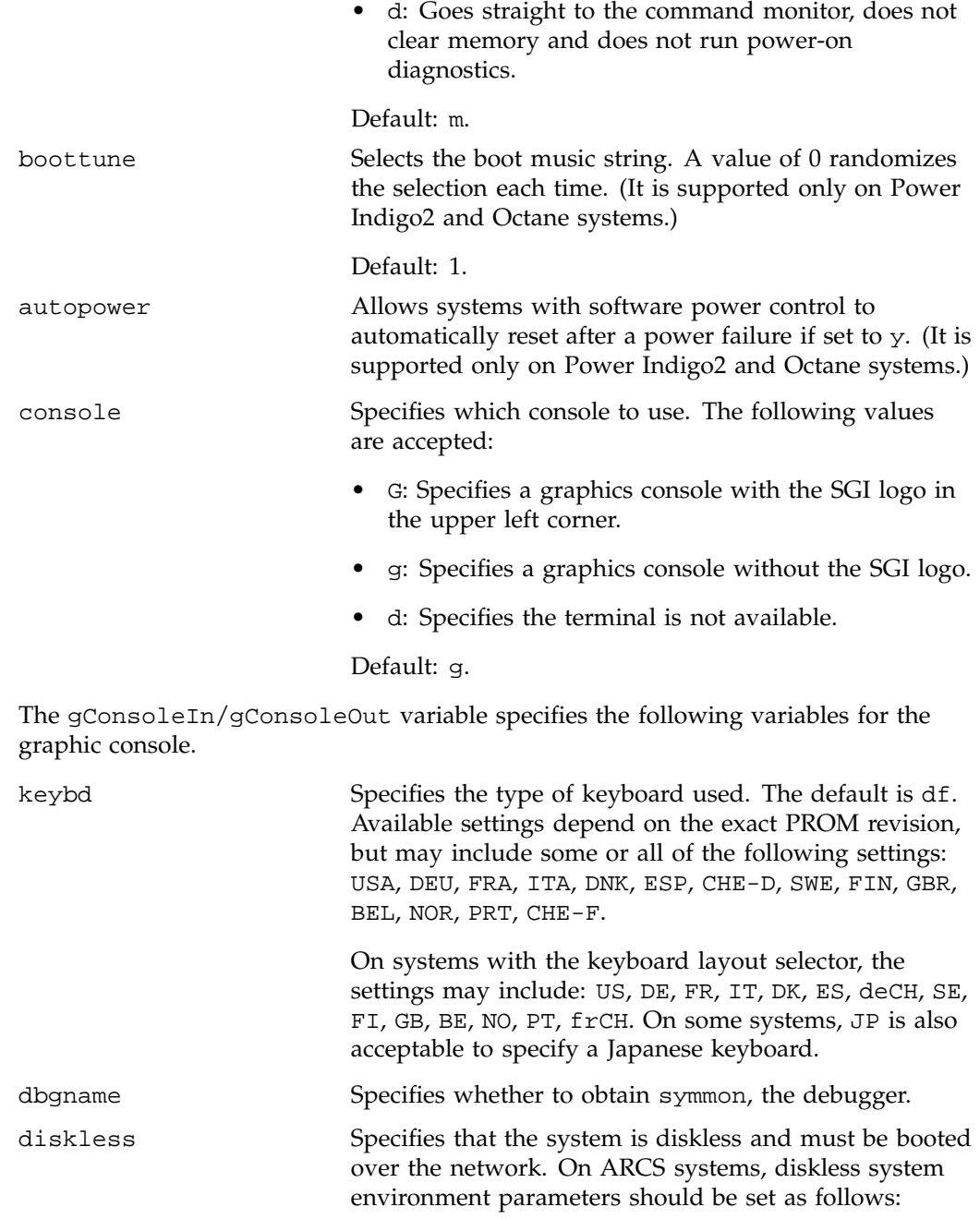

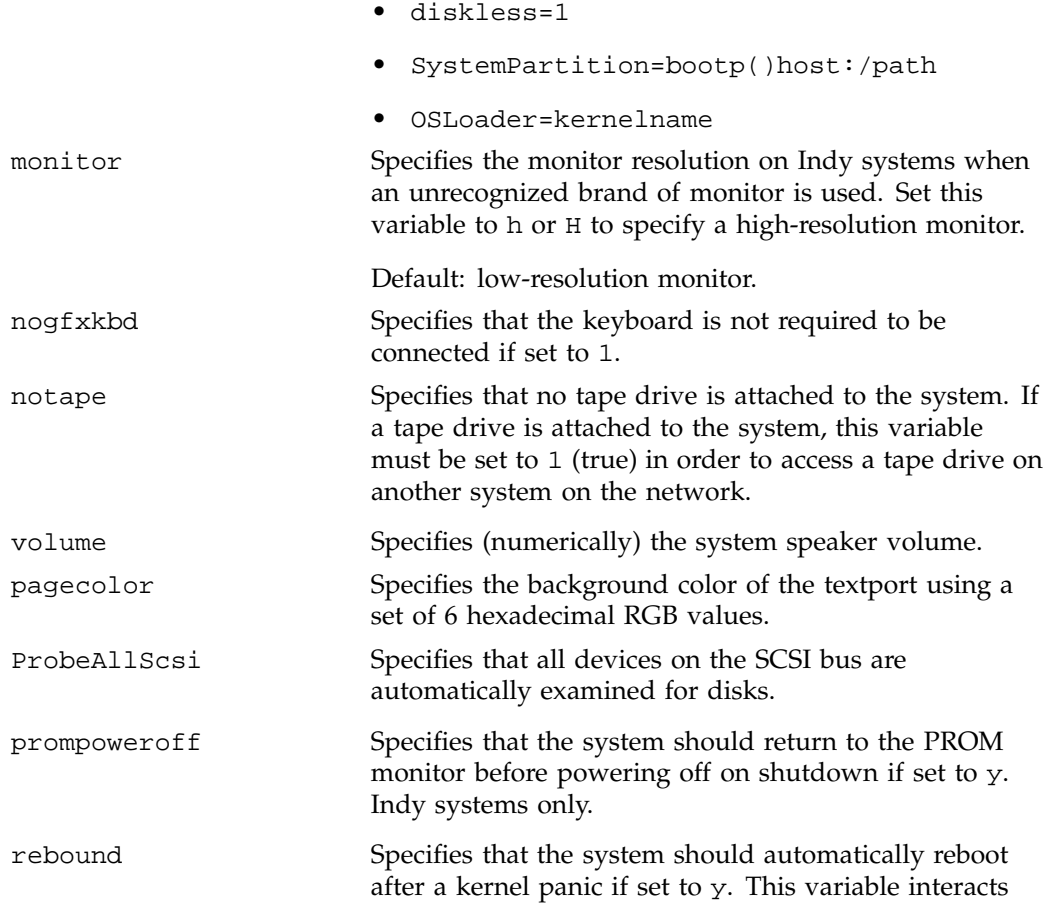

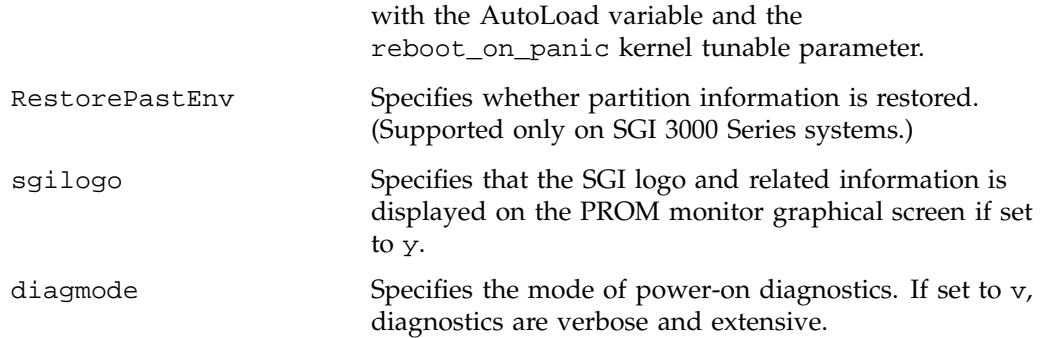

The following list describes command monitor environment variables that directly affect the IRIX operating system. These are not stored in nonvolatile RAM, but they do affect the operation of the PROM and of the IRIX system and are discarded if the system is powered off.

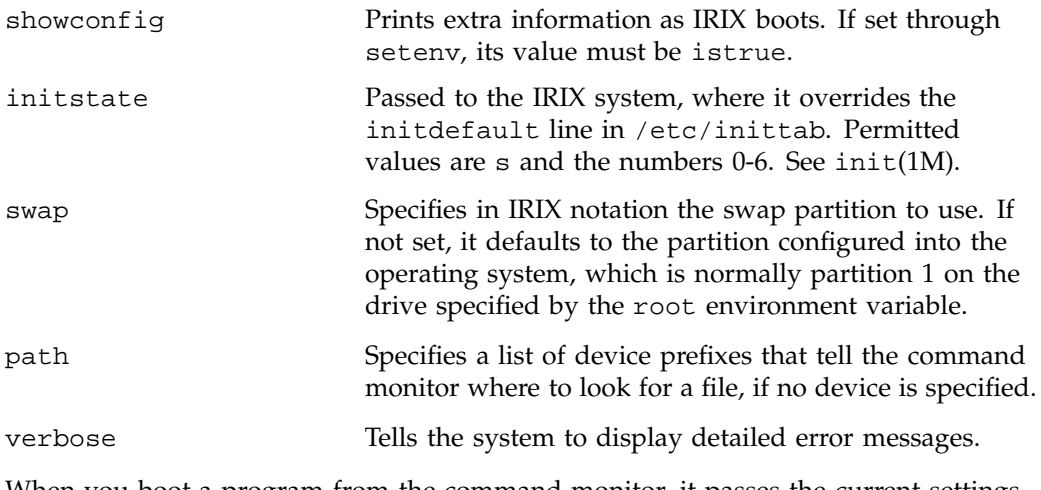

When you boot a program from the command monitor, it passes the current settings of all the environment variables to the booted program.

The ARCS PROM defines some environment variables that are not found in older PROMs, and these are listed below:

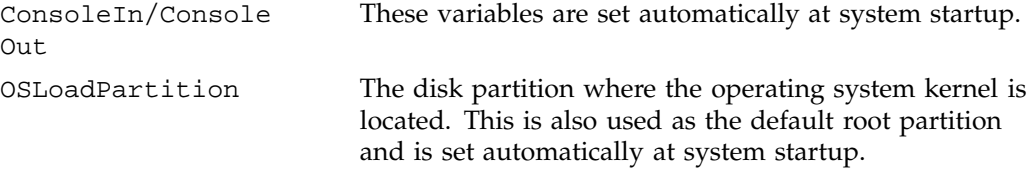

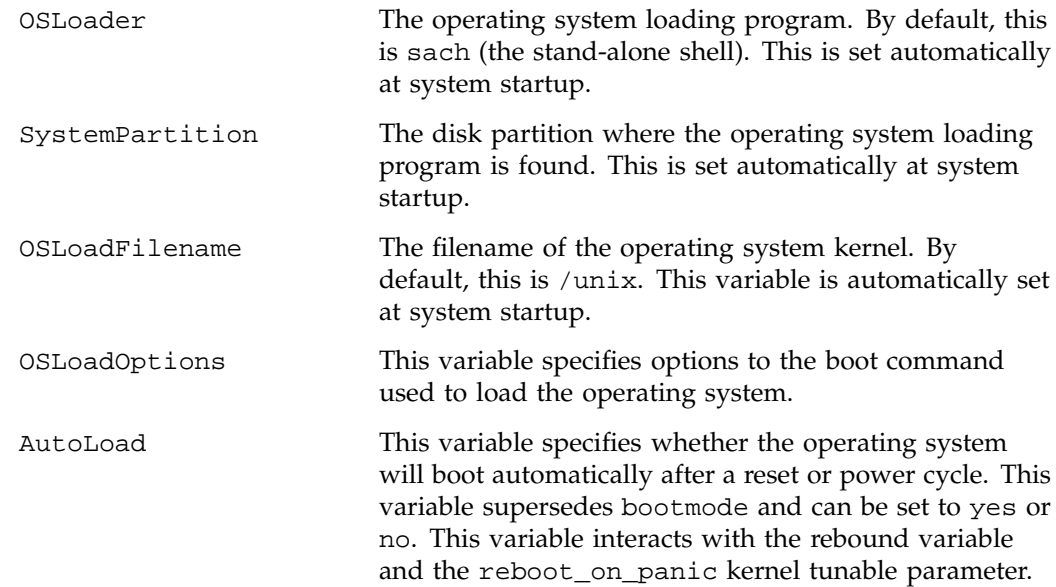

## **Application Environment Variables**

The following environment variables are used by applications that run on IRIX systems. This chapter has the following sections:

- Section 3.1, page 11, describes variables used by the Message Passing Toolkit (MPT).
- Section 3.2, page 14, describes NQS/NQE variables.
- Section 3.3, page 17, describes BusinesSuite for Oracle variables.
- Section 3.4, page 18, describes Message System variables.
- Section 3.5, page 19, describes ImageVision Library variables.

### **3.1 MPT/MPI/PVM Variables**

PVM\_ARCH

The Message Passing Toolkit (MPT) is a software package that supports parallel programming across a network of computer systems through a technique known as message passing. The Parallel Virtual Machine (PVM) is used to support high-speed, internode communications between supported systems. The Message Passing Interface (MPI) is a component of the Message Passing Toolkit.

All environment variables for MPI are documented on the mpi(1) man page.

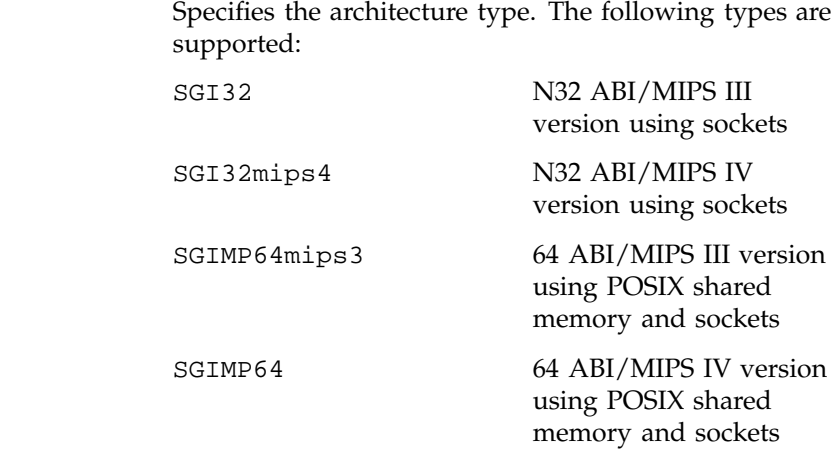

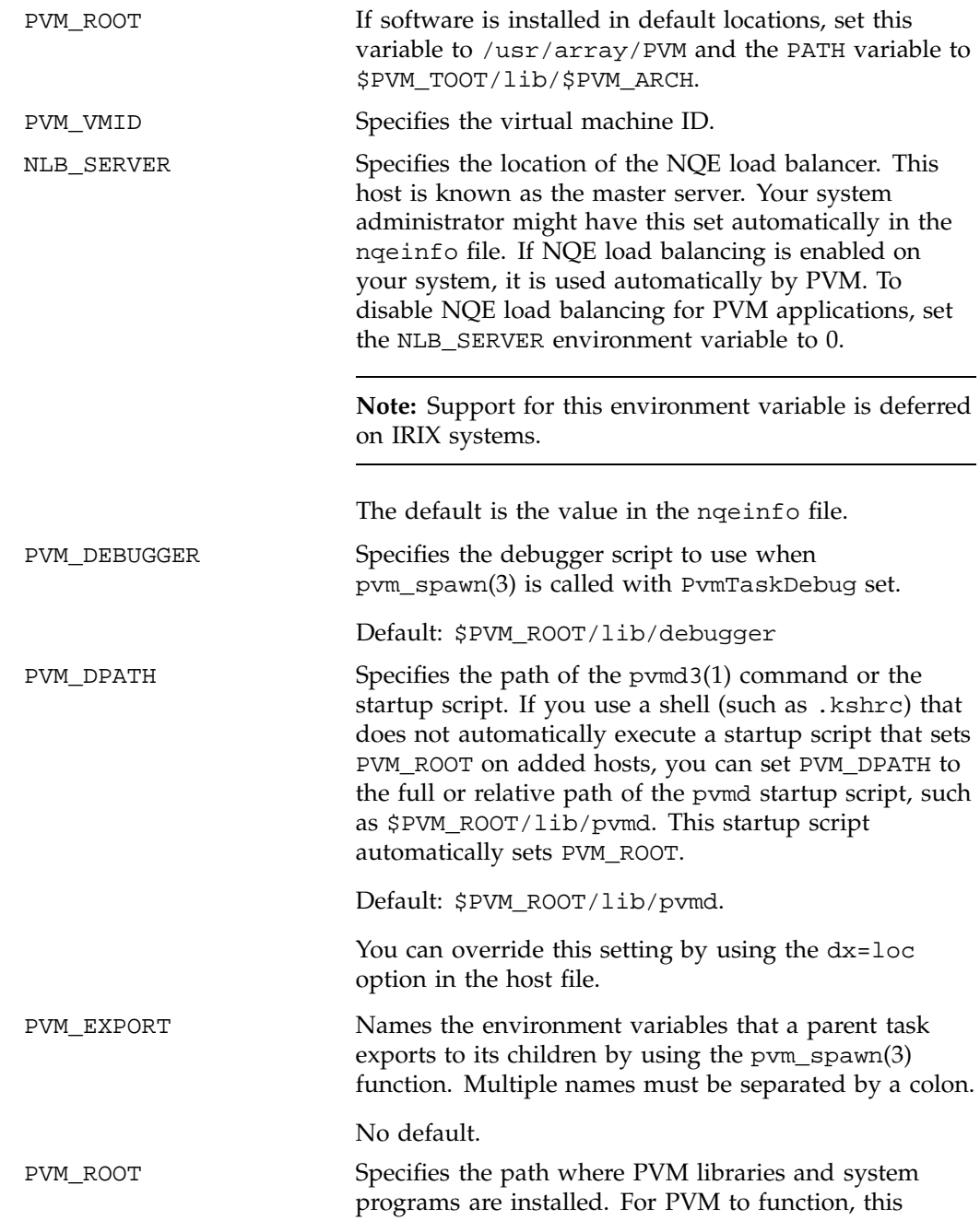

**12 007–3942–001**

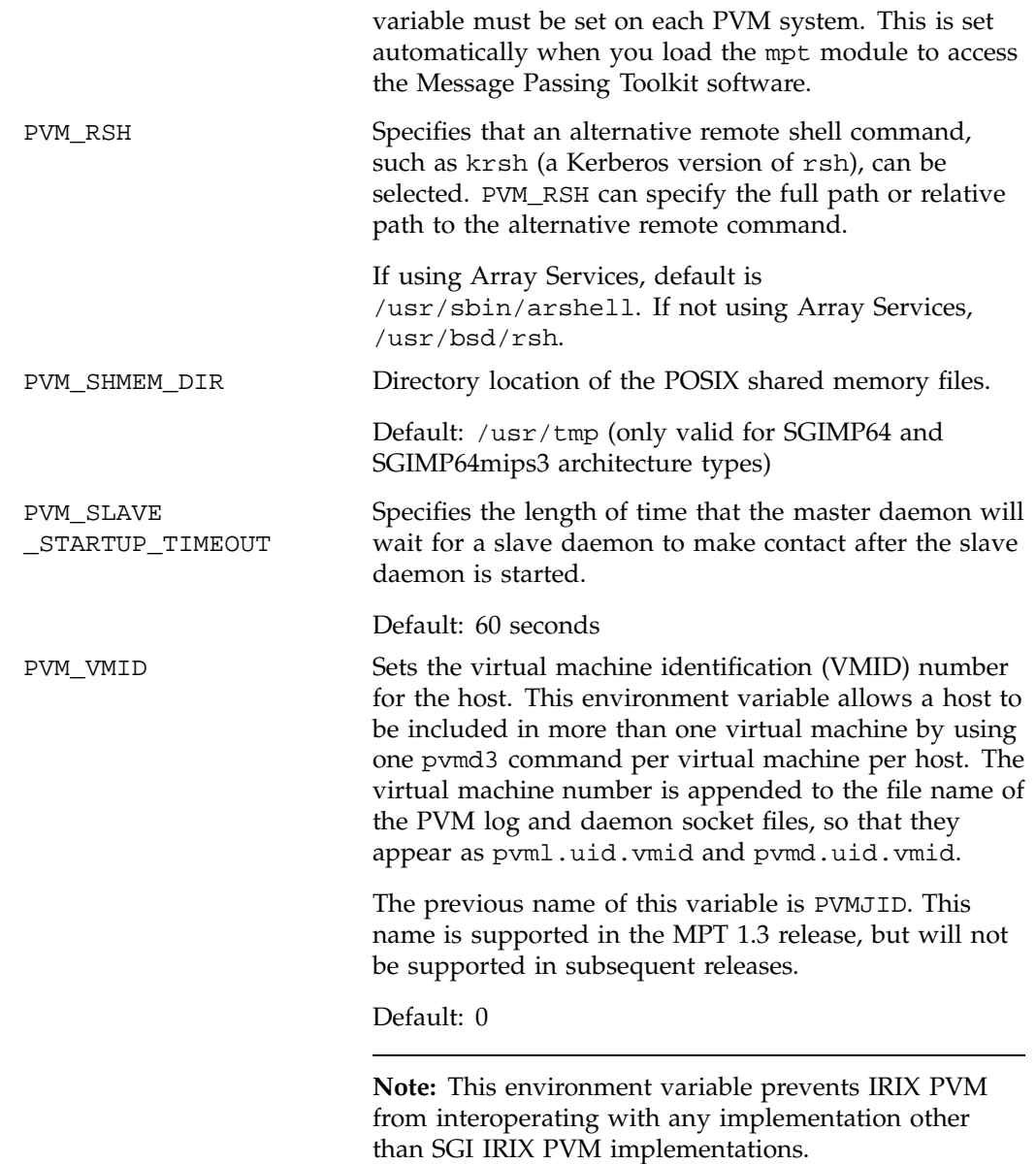

PVMBUFSIZE Specifies the size of the shared memory buffer for each task and daemon.

See the INTRO\_SHMEM(3) man page for details about shared memory (SHMEM) environment variables.

### **3.2 NQE/NQS**

NQE is a product that lets users submit, monitor, and control batch requests for execution on an NQS server in an NQE cluster.

### **3.2.1 Variables Set by NQS**

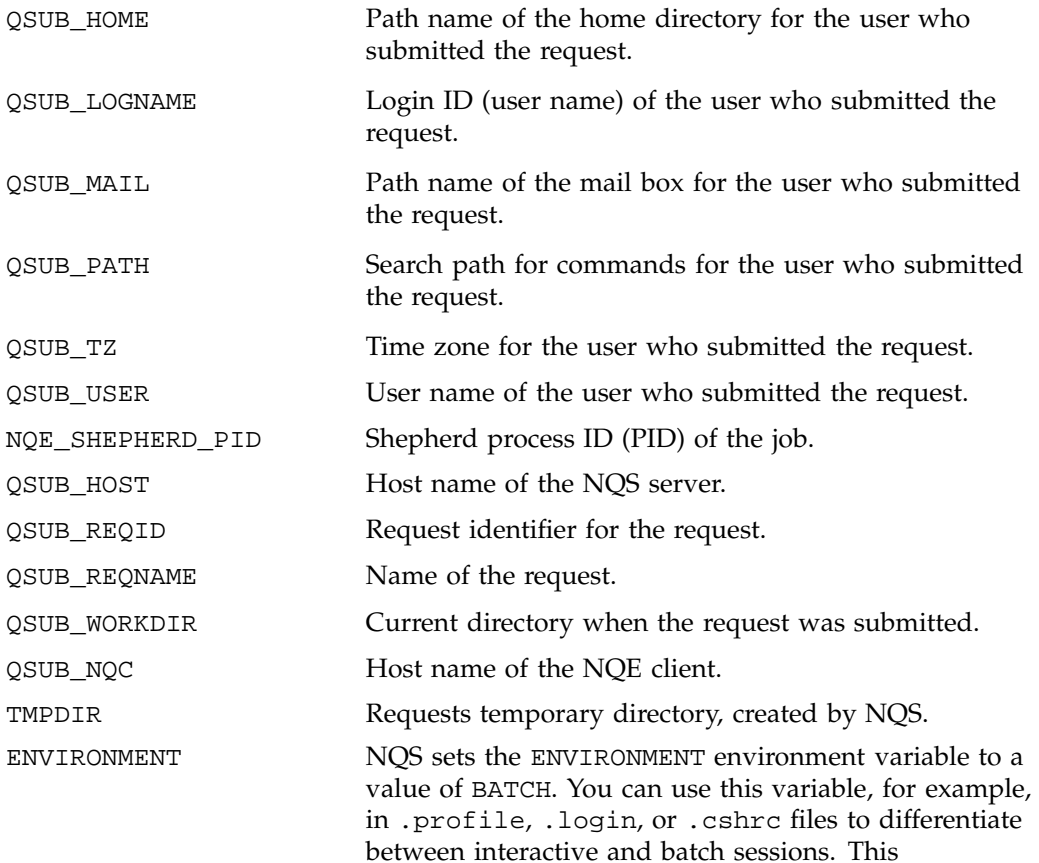

environment variable can be used to avoid performing terminal setup operations for a batch request. A benefit of NQS initiating the batch request as a login shell is that .profile, .login, or .cshrc scripts are run, and your environment is set up as expected.

### **3.2.2 Environment Variables Set by the LWS**

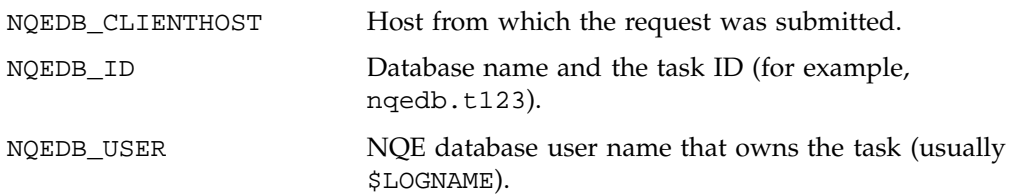

### **3.2.3 NQE Environment Variables That Users Can Set**

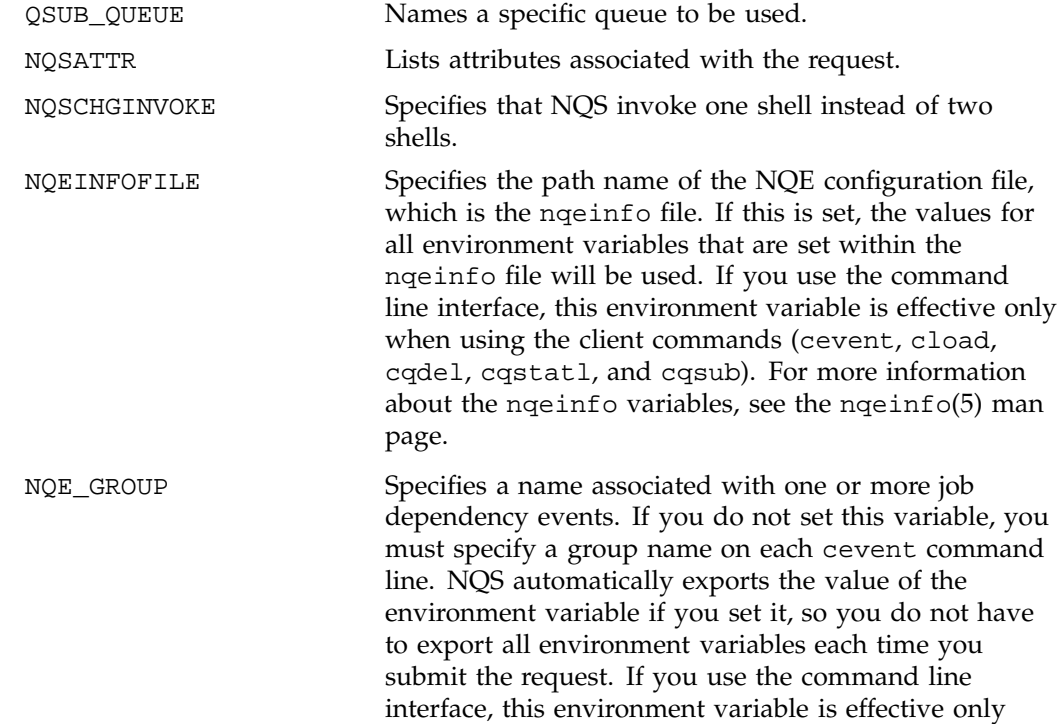

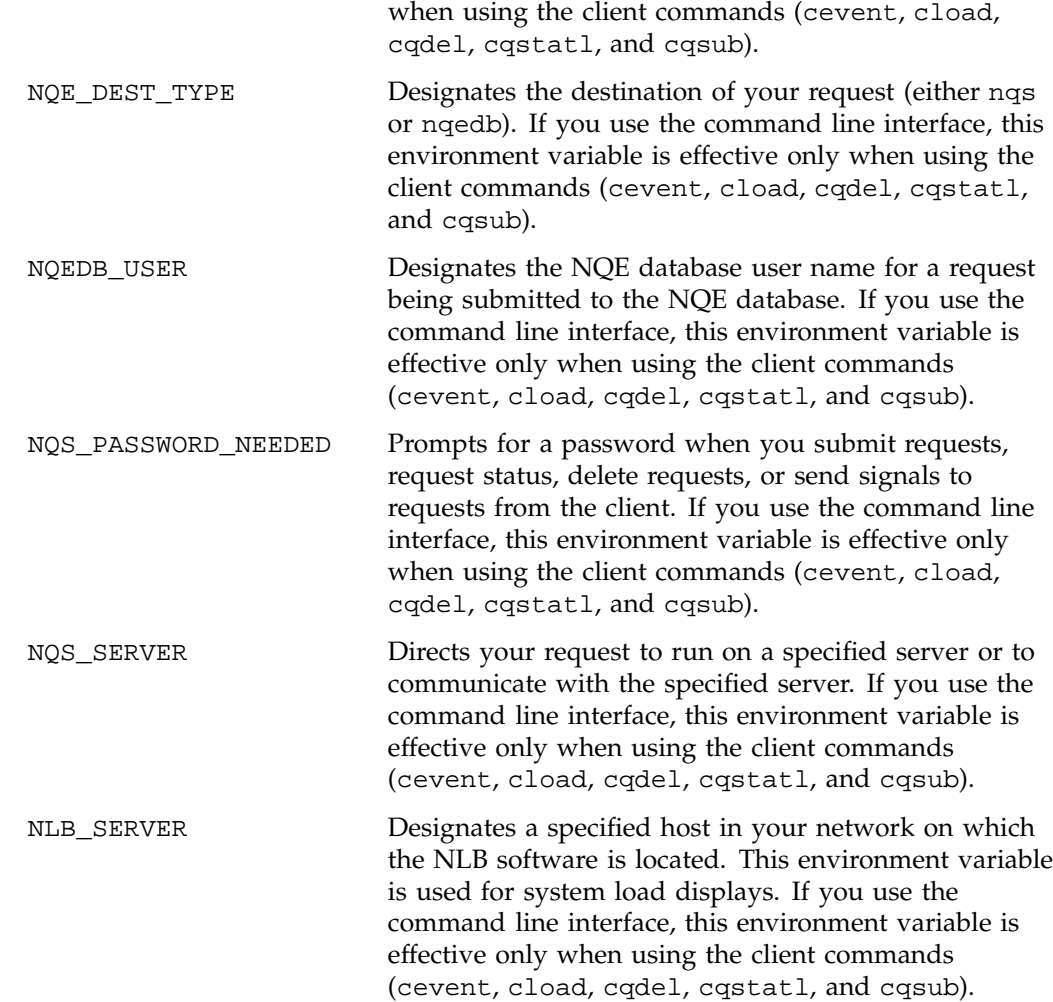

### **3.2.4 ILB Variables**

You can set the following *ILB* (interactive load balancing) environment variables. For information about executing a load-balanced interactive command, see the ilb(1) man page:

ILB\_USER Defines the login name to use on the remote system. This variable also alters the value of \$USER in the ilbrc

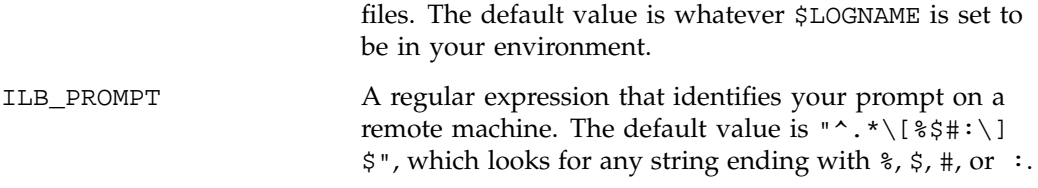

The NLB\_SERVER environment variable can also be used when using the ilb environment variables; NLB\_SERVER defines the machine name and port number of the NLB server.

To use NQE, you must set the following environment variables:

• DISPLAY must be set to *local\_workstation\_name:0* for the NQE graphical user interface (GUI) to work.

**Note:** If your site has access control in place for using X Window System applications, contact your system administrator to determine if you need additional settings.

- PATH must include the path name of the NQE commands. The default path name is /nqebase/bin. System administrators also must include /nqebase/etc in their PATH environment variable to use certain NQE administrator commands.
- MANPATH must include the path name of the NQE man pages. The default name is /nqebase/man.

To verify that your site's path names are the NQE system default, use the following command:

% **cd /nqebase/bin**

### **3.3 BusinessSuite Module for Oracle (DMO)**

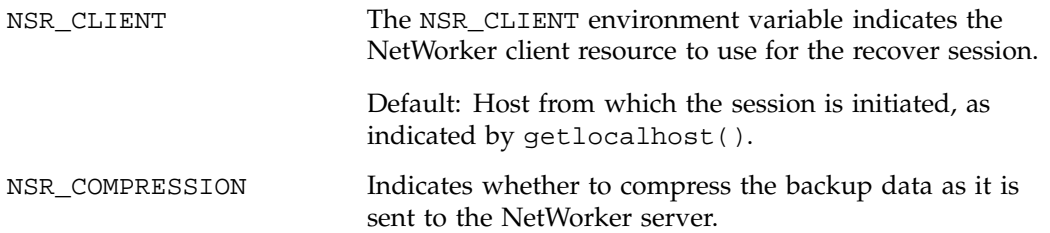

**007–3942–001 17**

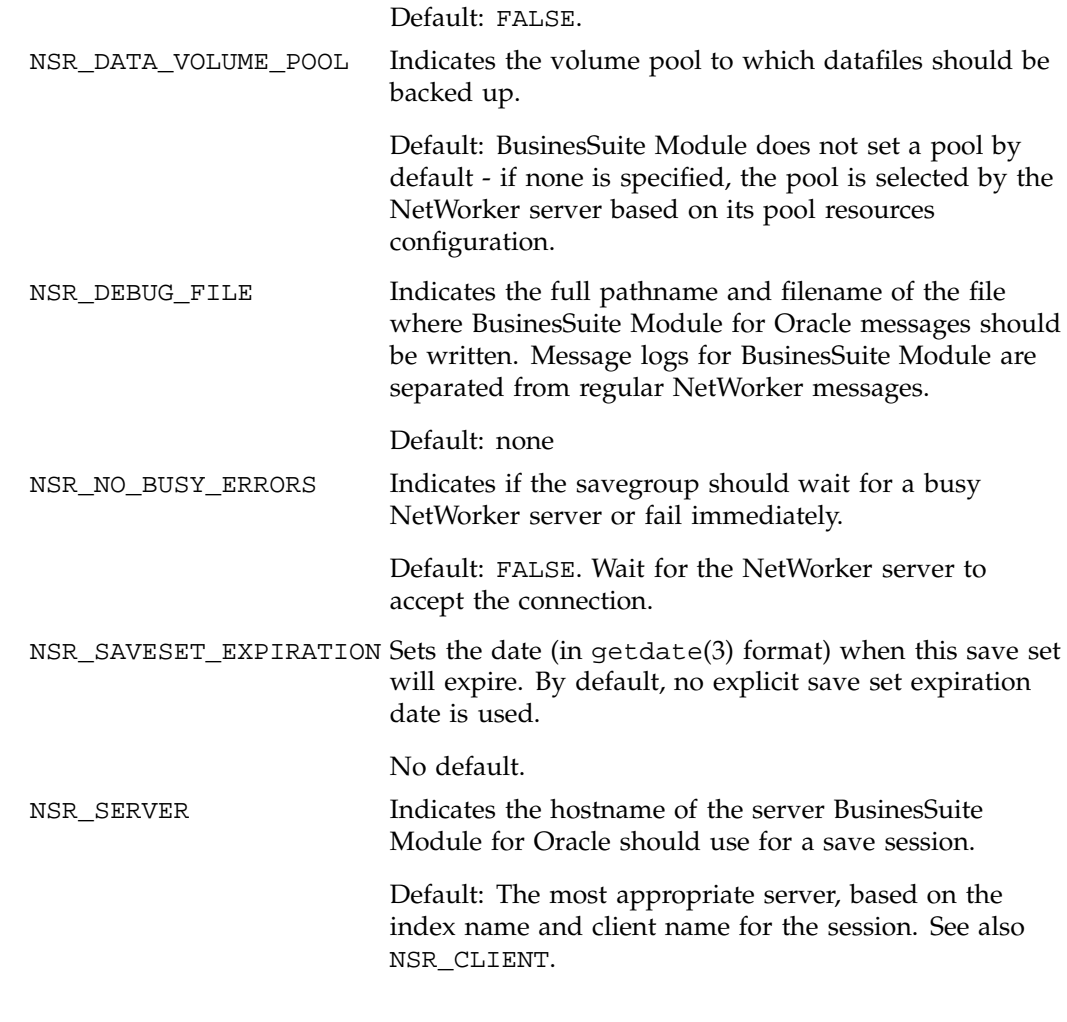

# **3.4 Message System**

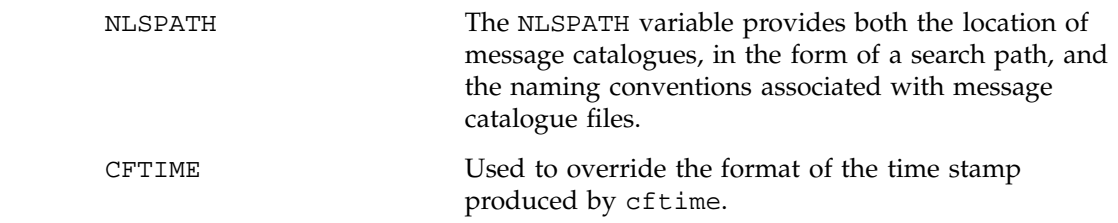

**18 007–3942–001**

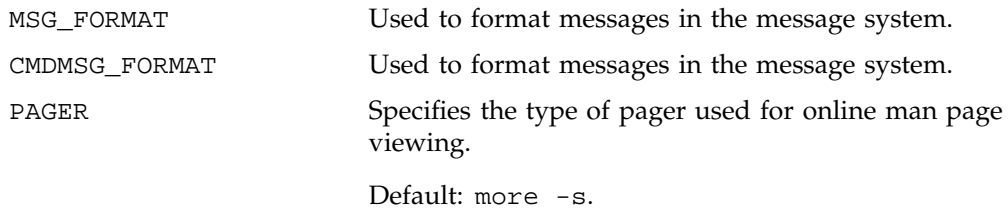

# **3.5 ImageVision Library**

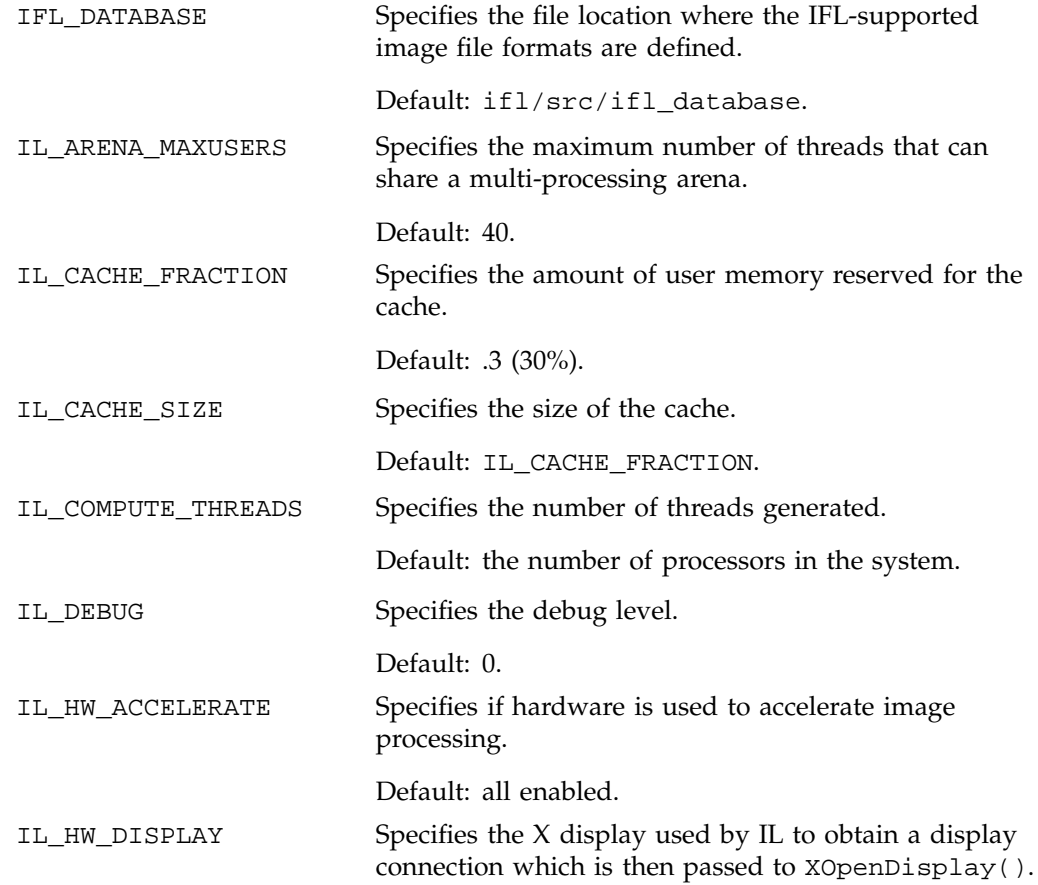

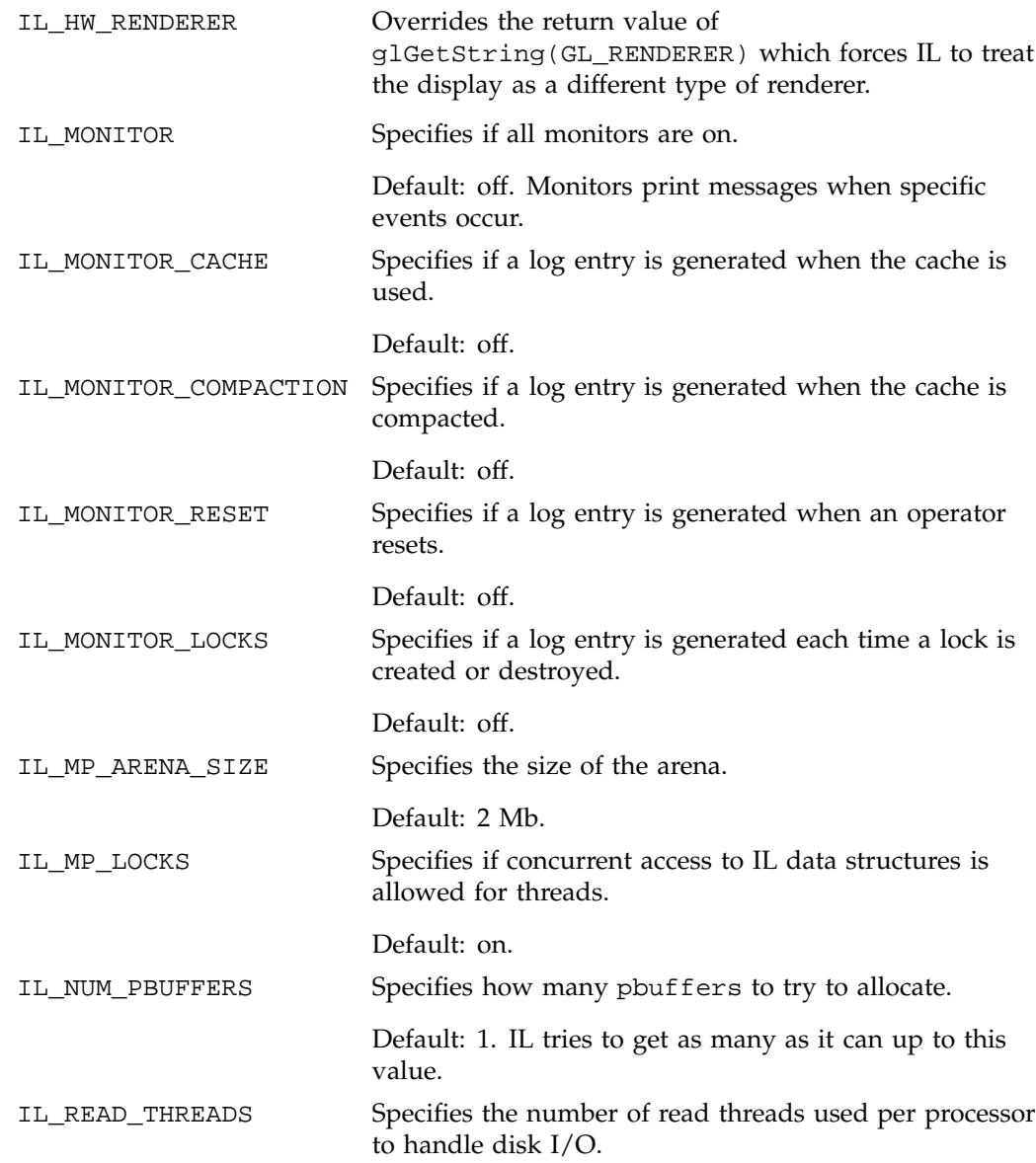

**20 007–3942–001**

### Default: 1.

### **3.6 Performance Co-Pilot (PCP)**

All environment variables are detailed on the PCPintro(1) man page. See that man page for the current list of environment variables.

### **3.7 IRIS Performer**

IRIS Performer provides a programming interface with ANSI C and C++ bindings for creating real-time visual simulation and other interactive graphics applications.

The following environment variables are used with Performer:

PFPATH

A colon-separated list of directories in which to find Performer data files.

PFLD\_LIBRARY\_PATH PFLD\_LIBRARY{N32,64}\_PATH

> A colon-separated list of additional directories in which to find database loaders. These directories are searched before LD\_LIBRARY\_PATH.

### PFNFYLEVEL

The maximum allowed of IRIS Performer print message. Use the following values: 1 (FATAL), 2 (WARN), 3 (NOTICE), 4 (INFO), 5 (DEBUG), 6 (FP\_DEBUG) , 7 (INTERNAL\_DEBUG).

### PFSHAREDSIZE

The size (in bytes) of the shared memory arena to create.

### PFSHAREDBASE

The address at which to place the shared memory arena.

### PF\_LPOINT\_BOARD

Pretend there is a calligraphic light point board for calligraphic debugging.

#### PFXDEBUG

Turns on X Syncrhonization for debugging. Very slow, but helpful if you are exiting with X Errors. Setenv PFXDEBUG 1, use dbx to check the program, breakpoint in exit, run, look at stack trace when it stops.

### PFMACHTYPE

Force the gfx machine type to be the give token for debugging. Uses the values from /usr/incude/sys/invent.h.

### PFASDLODSIZE

Set the number of LODs to be constructed in pfASD using routines in pfdBuildASD.c. In general, a value less than 8 runs a lot faster and uses much less space than any value beyond 8.

### PFTMPDIR

Sets the tmp directory location.

#### PFMEMDEBUG

This variable sets up the trace on pfMemory usage.

#### PFCULLSPINCOUNT

If DRAW has finished previous frame, wait for DRAW to grab most recent buffer before updating it. This avoids hairy edge problems when the CULL is short and the DRAW wakes up jus after the CULL has finished a new buffer.

See Performer(3pf) for more details.

# **Compiling System Environment Variables**

This chapter details environment variables which are used by the MIPSpro compiling environment. The following sections are included in this chapter:

- Section 4.1, page 23, describes the variables used with OpenMP directives.
- Section 4.2, page 24, describes variables recognized on Origin 2000 and Origin 200 systems.
- Section 4.3, page 26, describes the multiprocessing environment variables that allow you to set up your multiprocessing environment.
- Section 4.4, page 29, describes variables used by the I/O libraries.
- Section 4.5, page 30, describes other environment variables directly used by the compiler.
- Section 4.6, page 32, describes environment variables used by SpeedShop.

### **4.1 OpenMP Environment Variables**

OMP\_SCHEDULE Sets the schedule type and (optionally) the chunk size for DO and PARALLEL DO loops declared with a schedule of RUNTIME. For these loops, the schedule is set at run time when the system reads the value of this environment variable. Valid values for this environment variable are STATIC, DYNAMIC, and GUIDED. The default value for this environment variable is STATIC.

> For DO and PARALLEL DO directives that have a schedule type other than RUNTIME, this environment variable is ignored.

If the optional chunk size is not set, a chunk size of 1 is assumed, except in the case of a STATIC schedule. For a STATIC schedule, the default chunk size is set to the loop iteration space divided by the number of threads applied to the loop.

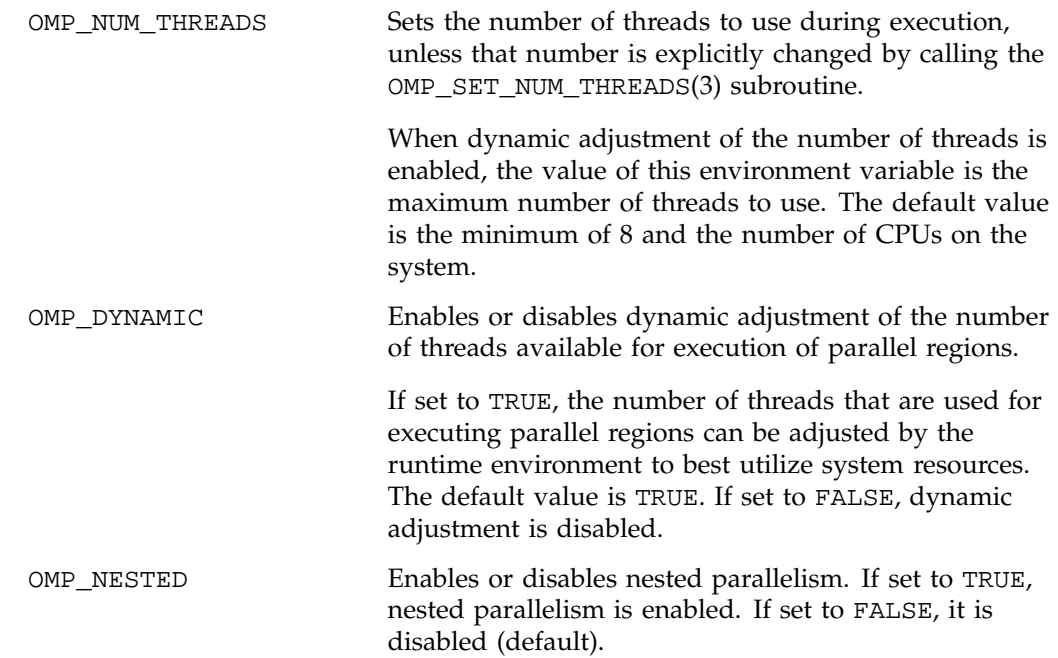

# **4.2 Origin Series Variables**

The following environment variables are recognized on Origin 2000 and Origin 200 systems.

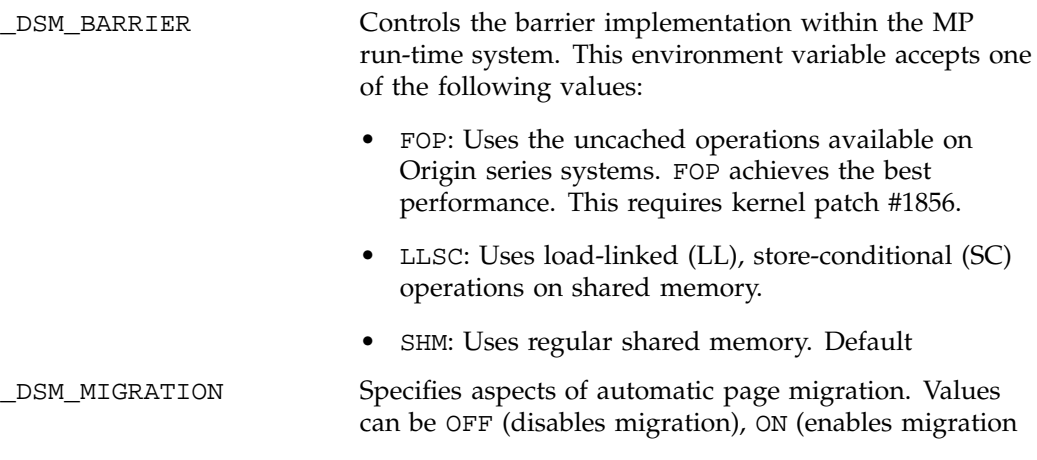

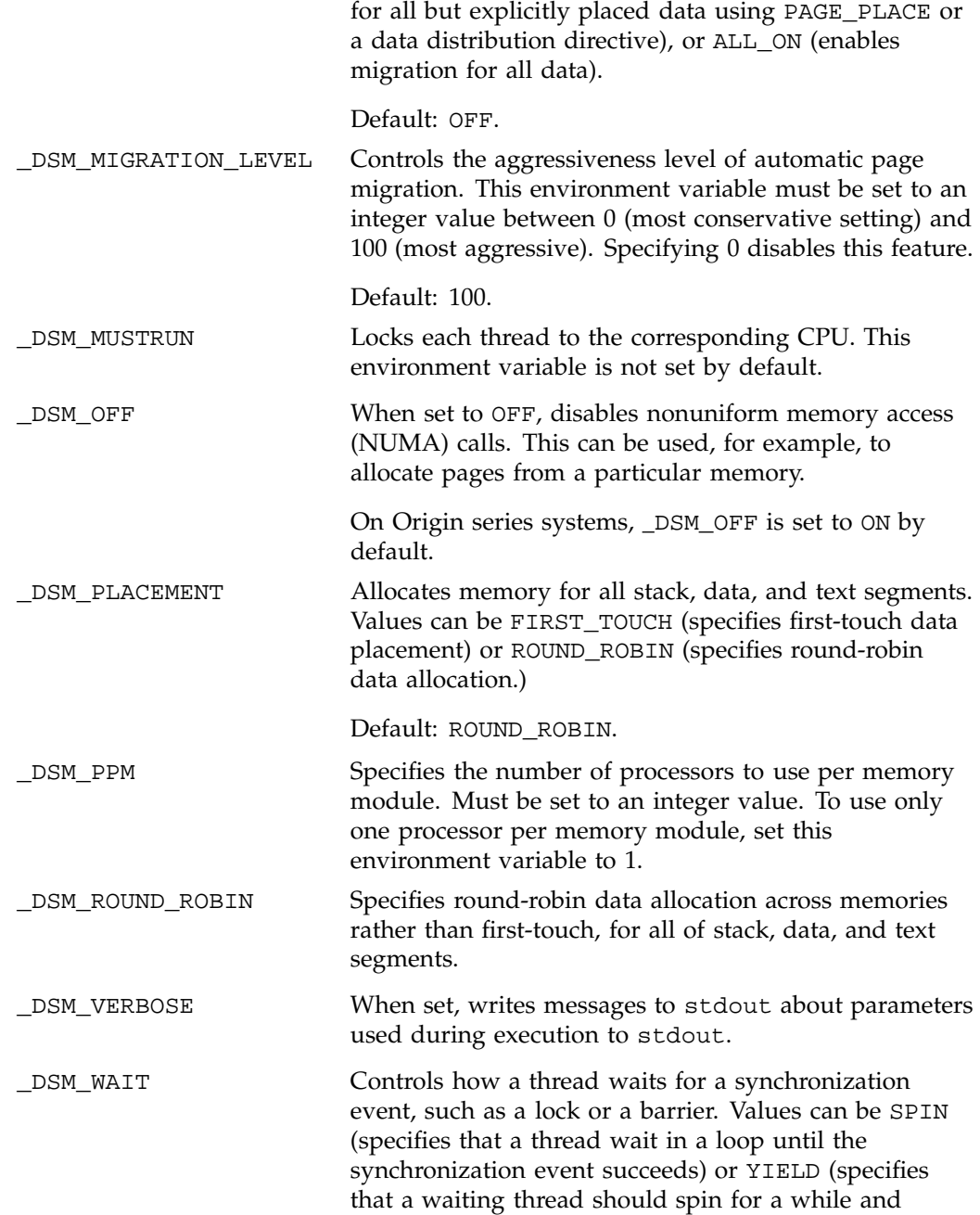

invokes sginap(2), which surrenders the CPU to another waiting process, if any).

Default: YIELD.

### **4.3 Multiprocessing Variables**

The multiprocessing environment variables allow you to set up your multiprocessing environment. Some of the settings that these environment variables control can also be set through library routines. For more information on the multiprocessing library routines, see MP(3f).

**Note:** Many of the environment variables in the following list are outmoded. The descriptions for each one indicate the preferred alternative, if one exists.

MP\_SCHEDTYPE and CHUNK

Specifies the type of scheduling to use on PARALLEL DO loops with scheduling specified as RUNTIME.

The defaults are the same as those for the DOACROSS directive clauses. If neither environment variable is set, SIMPLE scheduling is assumed. If MP\_SCHEDTYPE is set and CHUNK is not set, a CHUNK of 1 is assumed. If CHUNK is set, but MP\_SCHEDTYPE is not set, DYNAMIC scheduling is assumed.

**Note:** The MP\_SCHEDTYPE and CHUNK environment variables are outmoded. The preferred alternative is the OMP\_SCHEDULE environment variable.

MP\_SET\_NUMTHREADS, MP\_BLOCKTIME, MP\_SETUP, and NUM\_THREADS

Acts as an implicit call to MP\_SET\_NUMTHREADS(3f), MP\_BLOCKTIME(3f), and MP\_SETUP(3f) (respectively).

The MP\_SET\_NUMTHREADS environment variable determines the number of processors across which an array is distributed during program execution, regardless of the number of processors physically present on the machine. MP\_BLOCKTIME accepts an integer value. MP\_SETUP accepts no values.

**Note:** The MP\_SET\_NUMTHREADS and NUM\_THREADS environment variables are outmoded. The preferred alternative is the OMP\_NUM\_THREADS environment variable.

#### MP\_SIMPLE\_SCHED

Controls simple scheduling of parallel loops. Values can be EQUAL or BLOCK. If you are using distributed arrays, the default is BLOCK. For all other cases, the default is EQUAL. The critical path (that is, the largest piece of the iteration space) is the same in either case.

### MP\_SLAVE\_STACKSIZE

Controls the stack size of slave processes. As its value, it accepts an integer number that indicates the desired stack size, in bytes. The default is 16 Mbytes (4 Mbytes for greater than 64 threads). Slave processes allocate their local data only onto their stacks. Shared data, even if allocated on the master's stack, is not counted.

#### MP\_STACK\_OVERFLOW

Controls stack overflow checking. In a multi-threaded program (for example, one using OpenMP constructs) the MP runtime system automatically detects and reports stack overflow errors at runtime. When stack overflow errors are encountered, you can use the MP\_SLAVE\_STACKSIZE environment variable or the MP\_SET\_SLAVE\_STACKSIZE library routine to request larger stacks for the parallel threads.

The MP\_SLAVE\_STACKSIZE environment variable and the MP\_SET\_SLAVE\_STACKSIZE library routine affect the allocation of stack space for parallel threads. If this effect is not desired, it can be be disabled by setting the MP\_STACK\_OVERFLOW environment variable to OFF. By default, this environment variable is set to ON.

#### MP\_SUGNUMTHD and MPC\_SUGNUMTHD

Enables an additional, asynchronous process that monitors the system load. This environment variable may be useful on a system with long-running jobs and varying workloads.

The process that is enabled allows you to vary the number of threads during execution of some jobs. When idle processors exist, the number of threads is increased, up to the maximum specified by MP\_SET\_NUMTHREADS. When the system load increases, the number of threads is decreased, possibly to as few as one. Note that the number of threads being used is adjusted only at the start of a parallel region (for example, at a DOACROSS directive); it is not adjusted within a parallel region. Using this environment variable can improve overall system throughput. By avoiding excessive concurrency, this feature can reduce delays at synchronization points within a single application.

These environment variables are on by default.

**Note:** The MP\_SUGNUMTHD and MPC\_SUGNUMTHD environment variables are outmoded. The preferred alternative is the OMP DYNAMIC environment variable.

MP\_SUGNUMTHD\_MIN and MP\_SUGNUMTHD\_MAX

Limits the effect of MP\_SUGNUMTHD. These environment variables accept an integer value between 1 and the value of MP\_SET\_NUMTHREADS. When these environment variables are set, the number of processors is not lowered below the MP\_SUGNUMTHD\_MIN setting and it is not increased beyond the MP\_SUGNUMTHD\_MAX setting.

**Note:** These environment variables are outmoded.

#### MP\_SUGNUMTHD\_VERBOSE

Determines whether or not the system writes informational messages to stderr whenever the process changes the number of threads in use.

The compiler interprets library calls to MP\_NUMTHREADS(3f) and MP\_SET\_NUMTHREADS(3f) as a sign that the application depends on the number of threads in use, and the number is frozen upon encountering either of these calls. If MP\_SUGNUMTHD\_VERBOSE is set, a message to that effect is written to stderr. By default, this environment variable is not set.

**Note:** The MP\_SUGNUMTHD\_VERBOSE environment variable is outmoded. The preferred alternative is the \_DSM\_VERBOSE environment variable.

MPC\_GANG

Controls the use of gang scheduling, which is enabled by default. To disable gang scheduling, set this environment variable to OFF. By default, this environment variable is not set.

**Note:** The MPC\_GANG environment variable is outmoded.

PAGESIZE\_STACK, PAGESIZE\_DATA, and PAGESIZE\_TEX

Specifies the desired page size for each of the stack, data, and text segments. The default page size is 16 Kbytes on IRIX 6.4 and later systems; the default is 4 Kbytes on systems running previous IRIX revisions. These environment variables accept an integer value that represents the desired size in Kbytes. Typical values for this environment variable are 4, 16, or 64. Your operating system may not be able to accommodate larger values. If unsuitable values are specified, the system may adjust your page size to be lower than requested.

### **4.4 I/O Environment Variables**

The following environment variables are used by the I/O libraries.

FF\_IO\_AIO\_LOCKS, FF\_IO\_AIO\_NUMUSERS, FF\_IO\_AIO\_THREADS

Specifies aspects of the aioinit structure. This structure contains the following fields: aio\_locks, aio\_numusers, and aio\_threads. These environment variables alter the values used for these fields. For more information on using these environment variables, see AIO\_SGI\_INIT(3) man page.

### FF\_IO\_LOGFILE

Names a file to which statistics are written by the event FFIO layer.

FILENV

Specifies the location of the assign environment information. Use FILENV to assign a file name to store the assign information or to specify that it be stored in the process environment.

### **4.5 Miscellaneous Compiler Environment Variables**

The following miscellaneous environment variables also affect compiling.

COMPILER\_DEFAULTS\_PATH

Specifies the a path or a colon-separated list of paths designating where the compiler is to look for the compiler.defaults file.

### F2CFLAGS

Controls the Fortran-to-C interface. As a value for this environment variable, specify options to the  $m kf2c(1)$  command.

### FORMAT\_TYPE\_CHECKING

Determines restrictions for various data types.

#### F90\_BOUNDS\_CHECK\_ABORT

Controls whether the compiler aborts execution if a bounds check fails.

The f90 -C option performs array bounds checking. By default, execution continues even if the bounds check fails. To cause the compiler to abort on a failed bounds check, set the F90\_BOUNDS\_CHECK\_ABORT environment variable to YES.

LD\_LIBRARY\_PATH, LD\_LIBRARY64\_PATH, and LD\_LIBRARYN32\_PATH

Specifies the default library search path. This differs depending on the ABI being used. For more information on these environment variables, see rld(5).

### LISTIO\_PRECISION

Controls the number of digits of precision printed by list-directed output.

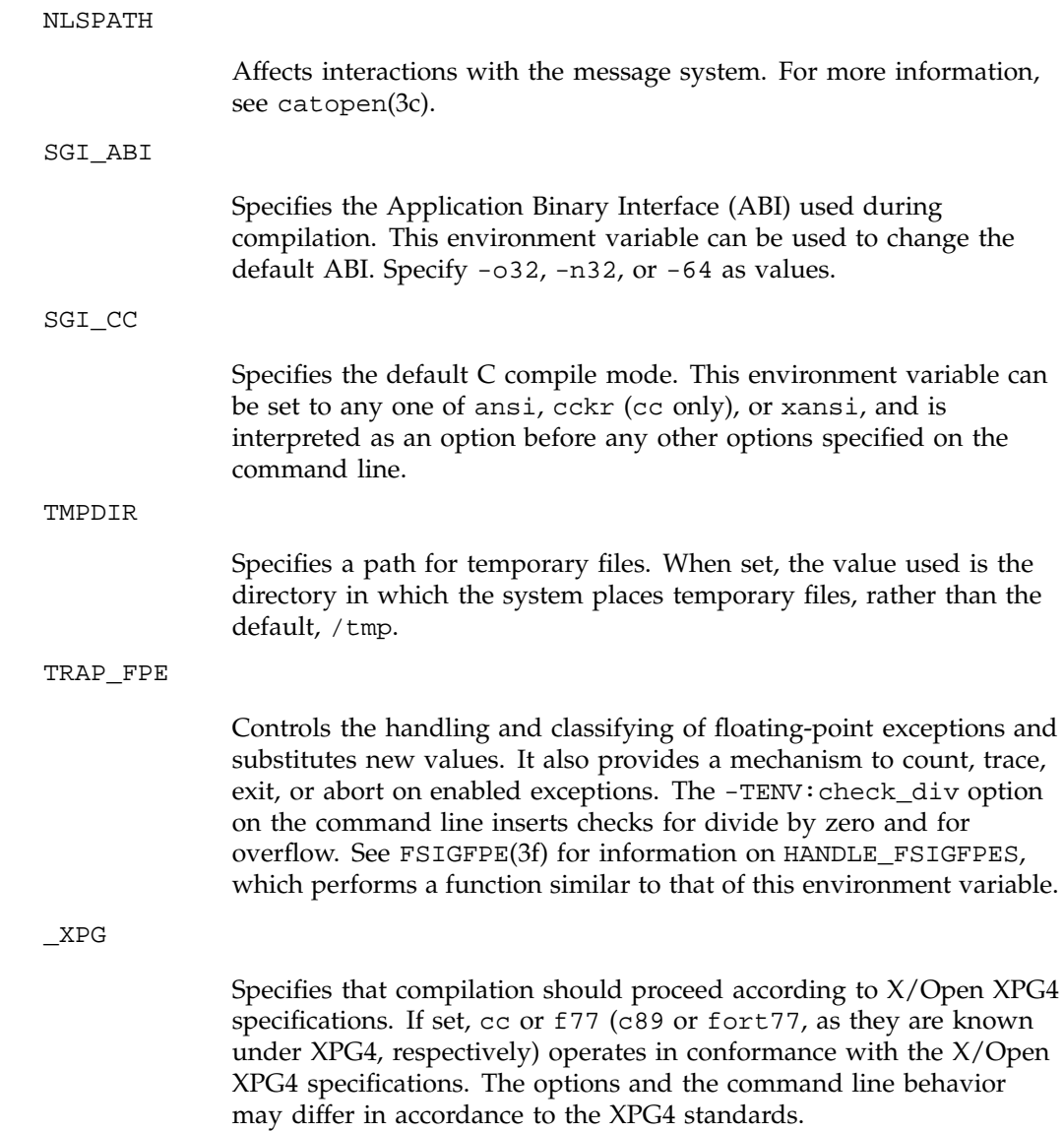

ZERO\_WIDTH\_PRECISION

Sets the default size of the fractional field using real formating specifications.

You can also set an environment variable to specify the compilation mode:

setenv SGI ABI -n32

Sets the environment for new 32-bit compilation.

setenv SGI\_ABI -64

Sets the environment for 64-bit compilation.

setenv SGI\_ABI -o32

Sets the environment for old 32-bit compilation.

### **4.6 SpeedShop Environment Variables**

SpeedShop is a tool used to help you analyze compiler performance on IRIX systems.

### **4.6.1 General Environment Variables**

\_SPEEDSHOP\_VERBOSE

Causes a log of each program's operation to be written to stderr. If this variable is set to an empty string, only major events are logged; if it is set to a non-empty string, more detailed events are logged.

\_SPEEDSHOP\_SILENT

Suppresses all SpeedShop output other than fatal error messages. If both \_SPEEDSHOP\_VERBOSE and \_SPEEDSHOP\_SILENT are set, \_SPEEDSHOP\_VERBOSE is ignored.

\_SPEEDSHOP\_CALIPER\_POINT\_SIG *sig\_num*

Causes the specified signal number to be used for recording a caliper point in the experiment.

**32 007–3942–001**

#### \_SPEEDSHOP\_REUSE\_FILE\_DESCRIPTOR

Opens and closes the file descriptors for the output files every time performance data is to be written

### \_SPEEDSHOP\_HWC\_COUNTER\_NUMBER

Specifies the counter to be used for prof\_hwc experiments. Counters are numbered between 0 and 31, Counter 0 counters are numbered 0-15, and counter 1 counters are numbered 16-31.

#### \_SPEEDSHOP\_HWC\_COUNTER\_OVERFLOW

Specifies the overflow value for the counter to be used in prof\_hwc experiments. The value chosen can be any number greater than 0. Some choices may produce data that is not statistically random but reflects a correlation between the overflow interval and a cyclic behavior in the application. Users may want to do two or more runs with different overflow values.

### \_SPEEDSHOP\_OUTPUT\_NOCOMPRESS

Disables the compression of performance data.

#### \_SPEEDSHOP\_OUTPUT\_DIRECTORY

Causes the output data files to be placed in the specified directory rather than the current working directory

### \_SPEEDSHOP\_OUTPUT\_FILENAME

Causes the output file to be saved under the specified name. If set to myfile, the experiment file is named myfile.*suffix* (for example, myfile.m12345).

If \_SPEEDSHOP\_OUTPUT\_DIRECTORY is also specified, the directory is prepended to the file name you specify.

### **4.6.2 Process Tracking Environment Variables**

\_SPEEDSHOP\_TRACE\_FORK

If True, specifies that processes spawned by calls to fork() will be monitored if they do not call exec(). If they do call exec() and

\_SPEEDSHOP\_TRACE\_FORK\_TO\_EXEC is not set to True, the data covering the time between the fork() and exec() will be discarded.

Default: true.

SPEEDSHOP TRACE FORK TO EXEC

If True, specifies that a process spawned by calls to fork() will be monitored, even if they also call exec().

Default: false.

\_SPEEDSHOP\_TRACE\_EXE

If True, specifies that a process spawned by calls to any of the various flavors of  $exec()$  will be monitored.

Default: true.

\_SPEEDSHOP\_TRACE\_SPROC

If True, specifies that a process spawned by calls to sproc() will be monitored.

Default: true.

\_SPEEDSHOP\_TRACE\_SYSTEM

If True, specifies that system() calls will be monitored.

Default: true.

### **4.6.3 Expert-Mode Environment Variables**

A number of variables may be used for debugging and finer control of the operation of SpeedShop:

\_SPEEDSHOP\_SAMPLING\_MODE

Used for PC sampling and hardware counter profiling. If set to 1, generates data for the base executable only. If not set or set to a value other than 1, data is generated for the executable and all the DSOs it uses.

#### \_SPEEDSHOP\_INIT\_DEFERRED\_SIG

If specified, initialization of the experiment is not performed when the target process starts. Initialization is delayed until the specified signal is sent to the process. A handler for the given signal is installed when the process starts. It is the user's responsibility to ensure that it is not overridden by the target code.

#### \_SPEEDSHOP\_SHUTDOWN\_SIG

If specified, termination of the experiment is not performed when the target process exits. Termination happens when the specified signal is sent to the process. A handler for the given signal is installed when the process starts, and it is the user's responsibility to ensure that it is not overridden by the target code.

### SPEEDSHOP EXPERIMENT TYPE

Passes the name of the experiment to the run-time DSO. It is normally set by ssrun but can be overwritten.

#### \_SPEEDSHOP\_MARCHING\_ORDERS

Passes the marching orders of the experiment to the run-time DSO. The marching orders are usually set by ssrun from the experiment type, but they can be overwritten.

#### \_SPEEDSHOP\_SBRK\_BUFFER\_LENGTH

Defines the maximum size of the internal malloc (memory allocation) area used. This area is completely separate from the user's area and has a default size of 0x100000.

#### \_SPEEDSHOP\_FILE\_BUFFER\_LENGTH

Defines the size of the buffer used for writing the experiment files. The default length is 8 KB. The buffer is used only for writing small records to the file; large records are written directly to avoid the buffering overhead.

#### \_SPEEDSHOP\_DEBUG\_NO\_SIG\_TRAPS

Disables the normal setting of signal handlers for all fatal and exit signals.

\_SPEEDSHOP\_DEBUG\_NO\_STACK\_UNWIND

Suppresses the stack unwind, as in usertime experiments and at caliper samples, for all experiments. The option is used as a workaround for various unwind bugs in libexc.

## **Index**

### **A**

AutoLoad, 10 autopower, 7

### **B**

bootfile, 6 bootmode, 6 boottune, 7 BusinessSuite Module, 17

### **C**

CFTIME, 18 CMDMSG\_FORMAT, 19 command monitor, 7 COMPILER\_DEFAULTS\_PATH, 30 console, 7 Console Out, 9 ConsoleIn, 9

### **D**

dbaud, 6 dbgname, 7 dbgtty, 6 diagmode, 9 diskless, 7 DMO variables, 17 \_DSM\_BARRIER, 24 \_DSM\_MIGRATION, 24 \_DSM\_MIGRATION\_LEVEL, 25 \_DSM\_MUSTRUN, 25

### **007–3942–001 37**

\_DSM\_OFF, 25 \_DSM\_PLACEMENT, 25 \_DSM\_PPM, 25 \_DSM\_ROUND\_ROBIN, 25 \_DSM\_VERBOSE, 25 \_DSM\_WAIT, 25

### **E**

EDITOR, 2 ENVIRONMENT, 14

### **F**

F2CFLAGS, 30 F90\_BOUNDS\_CHECK\_ABORT, 30 FailSafe, 4 FF\_IO\_AIO\_LOCKS, 29 FF\_IO\_AIO\_NUMUSERS, 29 FF\_IO\_LOGFILE, 29 FILENV, 30 FORMAT\_TYPE\_CHECKING, 30

### **G**

gConsoleIn, 7 gConsoleOut, 7

### **H**

HA\_CDB, 4 HA\_CMD\_FAILED, 5 HA\_CMDSPATH, 4

#### Index

HA\_CURRENT\_LOGLEVEL, 5 HA\_DBGLOG, 4 HA\_DBGLVL, 4 HA\_HOSTNAME, 4 HA\_INVAL\_ARGS, 5 HA\_LOG, 5 HA\_LOGCMD, 4 HA\_LOGQUERY\_OUTPUT, 4 HA\_NOCFGINFO, 5 HA\_NORMLVL, 4 HA\_NOT\_RUNNING, 5 HA\_NOTSUPPORTED, 5 HA\_PRIVCMDSPATH, 4 HA\_RESOURCEQUERYCMD, 4 HA\_RUNNING, 5 HA\_SCRIPTGROUP, 4 HA\_SCRIPTSUBSYS, 4 HA\_SCRIPTTMPDIR, 4 HA\_SUCCESS, 5 HOME, 2

### **I**

I/O variables, 29 IFL\_DATABASE, 19 IL\_ARENA\_MAXUSERS, 19 IL\_CACHE\_FRACTION, 19 IL\_CACHE\_SIZE, 19 IL\_COMPUTE\_THREADS, 19 IL\_DEBUG, 19 IL\_HW\_ACCELERATE, 19 IL\_HW\_RENDERER, 20 IL MONITOR, 20 IL\_MONITOR\_CACHE, 20 IL\_MONITOR\_COMPACTION, 20 IL\_MONITOR\_LOCKS, 20 IL\_MONITOR\_RESET, 20 IL\_MP\_ARENA\_SIZE, 20 IL\_MP\_LOCKS, 20 IL\_NUM\_PBUFFERS, 20 IL\_READ\_THREADS, 20

ILB\_PROMPT, 17 ILB\_USER, 16 ImageVision Library, 19 initstate, 9

### **K**

keybd, 7

### **L**

LD\_LIBRARY\_PATH, 30 LISTIO\_PRECISION, 30 LOGNAME, 2

### **M**

MAIL, 2 message system variables, 18 monitor, 8 MP\_SIMPLE\_SCHED, 27 MP\_SLAVE\_STACKSIZE, 27 MP\_STACK\_OVERFLOW, 27 MP\_SUGNUMTHD\_VERBOSE, 28 MSG\_FORMAT, 19 multiprocessing variables, 26

### **N**

netaddr, 6 NLB\_SERVER, 12, 16 NLSPATH, 18, 31 NNTPSERVER, 2 nogfxkbd, 8 notape, 8 NQE variables, 14 NQE\_DEST\_TYPE, 16

**38 007–3942–001**

NQE\_GROUP, 15 NQE\_SHEPHERD\_PID, 14 NQEDB\_CLIENTHOST, 15 NQEDB\_ID, 15 NQEDB\_USER, 15, 16 NQEINFOFILE, 15 NQS\_PASSWORD\_NEEDED, 16 NQS\_SERVER, 16 NQSATTR, 15 NQSCHGINVOKE, 15 NSR\_CLIENT, 17 NSR\_COMPRESSION, 17 NSR\_DATA\_VOLUME\_POOL, 18 NSR\_DEBUG\_FILE, 18 NSR\_NO\_BUSY\_ERRORS, 18 NSR\_SAVESET\_EXPIRATION, 18 NSR\_SERVER, 18

### **O**

OMP\_DYNAMIC, 24, 28 OMP\_NESTED, 24 OMP\_NUM\_THREADS, 27 OMP\_SCHEDULE, 23, 24, 26 OpenMP variables, 23 operating system variables, , 2 Origin series variables, 24 OSLoader, 10 OSLoadFilename, 10 OSLoadOptions, 10 OSLoadPartition, 9

### **P**

pagecolor, 8 PAGER, 2, 19 PAGESIZE\_DATA, 29 PAGESIZE\_STACK, 29 PAGESIZE\_TEX, 29 PATH, 2

### **007–3942–001 39**

path, 9 PRINTER, 2 ProbeAllScsi, 8 PROM , 7 prompoweroff, 8 PVM variables, 11 PVM\_ARCH, 11 PVM\_DEBUGGER, 12 PVM\_DPATH, 12 PVM\_EXPORT, 12 PVM\_ROOT, 12 PVM\_RSH, 13 PVM\_SHMEM\_DIR, 13 PVM\_SLAVE\_STARTUP\_TIMEOUT, 13 PVM\_VMID, 12, 13 PVMBUFSIZE, 14 PWD, 2

### **Q**

QSUB\_HOME, 14 QSUB\_HOST, 14 QSUB\_LOGNAME, 14 QSUB\_MAIL, 14 QSUB\_NQC, 14 QSUB\_PATH, 14 QSUB\_QUEUE, 15 QSUB\_REQID, 14 QSUB\_REQNAME, 14 QSUB\_TZ, 14 QSUB\_USER, 14 QSUB\_WORKDIR, 14

### **R**

rbaud, 6 rebound, 8 RestorePastEnv, 9 root, 6

#### Index

### **S**

SGI\_ABI, 31 SGI\_CC, 31 sgilogo, 9 SHELL, 2 showconfig, 9 SpeedShop variables, 32 \_SPEEDSHOP\_CALIPER\_POINT\_SIG sig\_num, 32 \_SPEEDSHOP\_DEBUG\_NO\_SIG\_TRAPS, 35 \_SPEEDSHOP\_DEBUG\_NO\_STACK\_UNWIND, 36 \_SPEEDSHOP\_EXPERIMENT\_TYPE, 35 \_SPEEDSHOP\_FILE\_BUFFER\_LENGTH, 35 \_SPEEDSHOP\_HWC\_COUNTER\_NUMBER, 33 \_SPEEDSHOP\_HWC\_COUNTER\_OVERFLOW, 33 \_SPEEDSHOP\_INIT\_DEFERRED\_SIGsig\_num, 35 \_SPEEDSHOP\_MARCHING\_ORDERS, 35 \_SPEEDSHOP\_OUTPUT\_DIRECTORY, 33 \_SPEEDSHOP\_OUTPUT\_FILENAME, 33 \_SPEEDSHOP\_OUTPUT\_NOCOMPRESS, 33 \_SPEEDSHOP\_REUSE\_FILE\_DESCRIPTOR, 33 \_SPEEDSHOP\_SAMPLING\_MOD, 34 \_SPEEDSHOP\_SBRK\_BUFFER\_LENGTH, 35 \_SPEEDSHOP\_SHUTDOWN\_SIG, 35 \_SPEEDSHOP\_SILENT, 32 \_SPEEDSHOP\_TRACE\_EXE, 34 \_SPEEDSHOP\_TRACE\_FORK, 33 \_SPEEDSHOP\_TRACE\_FORK\_TO\_EXEC, 34 \_SPEEDSHOP\_TRACE\_SPROC, 34 \_SPEEDSHOP\_TRACE\_SYSTEM, 34 \_SPEEDSHOP\_VERBOSE, 32 swap, 9 SystemPartition, 10

TMPDIR, 2, 14, 31 TRAP\_FPE, 31 TZ, 2

### **U**

USER, 2

#### **V**

verbose, 9 VISUAL, 2 volume, 8

### **W**

WEBBROWSER, 2

### **X**

\_XPG, 31

### **Z**

ZERO\_WIDTH\_PRECISION, 32

### **T**

TERM, 2